This form is effective beginning with the January 1 to June 30, 2017 accounting period (2017/1) If you are filing for a prior accounting period, contact the Licensing Division for the correct form.

### SA3E Long Form

### STATEMENT OF ACCOUNT

for Secondary Transmissions by Cable Systems (Long Form)

General instructions are located in the first tab of this workbook.

| FOR COPYRIGHT OFFICE USE ONLY |                      |  |  |  |  |
|-------------------------------|----------------------|--|--|--|--|
| DATE RECEIVED                 | AMOUNT               |  |  |  |  |
| 8/28/2019                     | \$ ALLOCATION NUMBER |  |  |  |  |

Return completed workbook by email to:

coplicsoa@copyright.gov

For additional information, contact the U.S. Copyright Office Licensing Division at: Tel: (202) 707-8150

| Α          | AC                                                                                                    | COUNTING PERIOD COVERED BY THIS STATEMENT:                            |                          |                              |              |        |  |  |
|------------|----------------------------------------------------------------------------------------------------|-----------------------------------------------------------------------|--------------------------|------------------------------|--------------|--------|--|--|
| Accounting |                                                                                                    | 2019/1                                                                |                          |                              |              |        |  |  |
| Period     |                                                                                                    |                                                                       |                          |                              |              |        |  |  |
| B          | Instructions:     Give the full legal name of the owner of the cable system. If the owner is a subsidiary of another corporation, give the full corpo rate title of the subsidiary, not that of the parent corporation     List any other name or names under which the owner conducts the business of the cable system     If there were different owners during the accounting period, only the owner on the last day of the accounting period should submit a single statement of account and royalty fee payment covering the entire accounting period     Check here if this is the system's first filing. If not, enter the system's ID number assigned by the Licensing Division.  10323  LEGAL NAME OF OWNER/MAILING ADDRESS OF CABLE SYSTEM  CEQUEL COMMUNICATIONS LLC |                                                                       |                          |                              |              |        |  |  |
|            |                                                                                                    | CEQUEL COMMUNICATIONS LLC                                             |                          |                              |              |        |  |  |
|            |                                                                                                    |                                                                       |                          |                              | 032370       | )20191 |  |  |
|            |                                                                                                    |                                                                       |                          |                              | 022270       | 0040/4 |  |  |
|            |                                                                                                    |                                                                       |                          |                              | 032370       | 2019/1 |  |  |
|            |                                                                                                    | 3015 S SE LOOP 323<br>TYLER, TX 75701                                 |                          |                              |              |        |  |  |
|            | INS                                                                                                    | STRUCTIONS: In line 1, give any business or trade names used to id    | dentify the busines      | ss and operation of the syst | em unless t  | hese   |  |  |
| С          |                                                                                                    | nes already appear in space B. In line 2, give the mailing address of |                          |                              |              |        |  |  |
| System     | 1                                                                                                    | IDENTIFICATION OF CABLE SYSTEM:                                       |                          |                              |              |        |  |  |
|            | L                                                                                                    | SHINNSTON                                                             |                          |                              |              |        |  |  |
|            |                                                                                                    | MAILING ADDRESS OF CABLE SYSTEM:                                      |                          |                              |              |        |  |  |
|            | 2                                                                                                    | (Number, street, rural route, apartment, or suite number)             |                          |                              |              |        |  |  |
|            |                                                                                                    | (City, town, state, zip code)                                         |                          |                              |              |        |  |  |
| D          | Ins                                                                                                    | tructions: For complete space D instructions, see page 1b. Identify   | only the frst comm       | nunity served below and rel  | ist on page  | 1b     |  |  |
| Area       |                                                                                                    | n all communities.                                                    | omy are not com          |                              | iot oii pago |        |  |  |
| Served     | -                                                                                                    | CITY OR TOWN                                                          | STATE                    |                              |              |        |  |  |
| First      |                                                                                                    | SHINNSTON                                                             | wv                       |                              |              |        |  |  |
| Community  | В                                                                                                    | elow is a sample for reporting communities if you report multiple cha | l<br>annel line-ups in S | pace G.                      |              |        |  |  |
|            |                                                                                                    | CITY OR TOWN (SAMPLE)                                                 | STATE                    | CH LINE UP                   | SUB          | GRP#   |  |  |
| Sample     | Ald                                                                                                    | a                                                                     | MD                       | A                            |              | 1      |  |  |
| Campic     | Alli                                                                                                    | ance                                                                  | MD                       | В                            | 2            | 2      |  |  |
|            | Ger                                                                                                    | ing                                                                   | MD                       | В                            | ;            | 3      |  |  |

Privacy Act Notice: Section 111 of title 17 of the United States Code authorizes the Copyright Offce to collect the personally identifying information (PII) requested on th form in order to process your statement of account. PII is any personal information that can be used to identify or trace an individual, such as name, address and telephone numbers. By providing PII, you are agreeing to the routine use of it to establish and maintain a public record, which includes appearing in the Offce's public indexes and in search reports prepared for the public. The effect of not providing the PII requested is that it may delay processing of your statement of account and its placement in the completed record of statements of account, and it may affect the legal suffciency of the fling, a determination that would be made by a court of law.

**ACCOUNTING PERIOD: 2019/1** FORM SA3E. PAGE 1b. SYSTEM ID# LEGAL NAME OF OWNER OF CABLE SYSTEM: 032370 **CEQUEL COMMUNICATIONS LLC** Instructions: List each separate community served by the cable system. A "community" is the same as a "community unit" as defined D in FCC rules: "a separate and distinct community or municipal entity (including unincorporated communities within unincorporated areas and including single, discrete unincorporated areas." 47 C.F.R. §76.5(dd). The frst community that you list will serve as a form Area of system identification hereafter known as the "first community." Please use it as the first community on all future fillings. Served Note: Entities and properties such as hotels, apartments, condominiums, or mobile home parks should be reported in parentheses below the identified city or town. If all communities receive the same complement of television broadcast stations (i.e., one channel line-up for all), then either associate all communities with the channel line-up "A" in the appropriate column below or leave the column blank. If you report any stations on a partially distant or partially permitted basis in the DSE Schedule, associate each relevant community with a subscriber group, designated by a number (based on your reporting from Part 9). When reporting the carriage of television broadcast stations on a community-by-community basis, associate each community with a channel line-up designated by an alpha-letter(s) (based on your Space G reporting) and a subscriber group designated by a number (based on your reporting from Part 9 of the DSE Schedule) in the appropriate columns below. CITY OR TOWN STATE **CH LINE UP** SUB GRP# SHINNSTON WV **First BARBOUR COUNTY** WV Community **FARMINGTON** WV Α **FLEMINGTON** WV 4 **FOUR STATES** Α 3 HARRISON COUNTY WV Α See instructions for **IDA MAY** WV A 3 additional information on alphabetization. LUMBERPORT Α 1 **MARION COUNTY** W۷ 3 **TAYLOR COUNTY** WV 4 Add rows as necessary.

| <br> | <br> |
|------|------|
|      |      |
|      |      |

Name LEGAL NAME OF OWNER OF CABLE SYSTEM:

CEQUEL COMMUNICATIONS LLC

SYSTEM ID#

032370

### Ε

### Secondary Transmission Service: Subscribers and Rates

#### SECONDARY TRANSMISSION SERVICE: SUBSCRIBERS AND RATES

**In General:** The information in space E should cover all categories of secondary transmission service of the cable system, that is, the retransmission of television and radio broadcasts by your system to subscribers. Give information about other services (including pay cable) in space F, not here. All the facts you state must be those existing on the last day of the accounting period (June 30 or December 31, as the case may be).

**Number of Subscribers:** Both blocks in space E call for the number of subscribers to the cable system, broken down by categories of secondary transmission service. In general, you can compute the number of subscribers in each category by counting the number of billings in that category (the number of persons or organizations charged separately for the particular service at the rate indicated—not the number of sets receiving service).

**Rate:** Give the standard rate charged for each category of service. Include both the amount of the charge and the unit in which it is generally billed. (Example: "\$20/mth"). Summarize any standard rate variations within a particular rate category, but do not include discounts allowed for advance payment.

**Block 1:** In the left-hand block in space E, the form lists the categories of secondary transmission service that cable systems most commonly provide to their subscribers. Give the number of subscribers and rate for each listed category that applies to your system. **Note:** Where an individual or organization is receiving service that falls under different categories, that person or entity should be counted as a subscriber in each applicable category. Example: a residential subscriber who pays extra for cable service to additional sets would be included in the count under "Service to the first set" and would be counted once again under "Service to additional set(s)."

**Block 2:** If your cable system has rate categories for secondary transmission service that are different from those printed in block 1 (for example, tiers of services that include one or more secondary transmissions), list them, together with the number of subscribers and rates, in the right-hand block. A two- or three-word description of the service is sufficient.

| BLC                                              | OCK 1                 | BLOCK 2  |       |                                              |   |
|--------------------------------------------------|-----------------------|----------|-------|----------------------------------------------|---|
| CATEGORY OF SERVICE                              | NO. OF<br>SUBSCRIBERS |          | RATE  | NO. OF  CATEGORY OF SERVICE SUBSCRIBERS RATE | = |
| Residential:                                     | COBCONIBLINO          |          | TOTIL | ONTEGRATION CENTRE                           | _ |
| Service to first set                             | 2,582                 | \$       | 34.99 |                                              |   |
| <ul> <li>Service to additional set(s)</li> </ul> | 4,518                 | <u> </u> | 0     |                                              |   |
| <ul> <li>FM radio (if separate rate)</li> </ul>  |                       |          |       |                                              |   |
| Motel, hotel                                     |                       |          |       |                                              |   |
| Commercial                                       | 32                    | \$       | 34.99 |                                              |   |
| Converter                                        |                       |          |       |                                              |   |
| Residential                                      |                       | ļ        |       |                                              |   |
| Non-residential                                  |                       | ļ        |       |                                              |   |

### F

### Services Other Than Secondary Transmissions: Rates

#### SERVICES OTHER THAN SECONDARY TRANSMISSIONS: RATES

In General: Space F calls for rate (not subscriber) information with respect to all your cable system's services that were not covered in space E, that is, those services that are not offered in combination with any secondary transmission service for a single fee. There are two exceptions: you do not need to give rate information concerning (1) services furnished at cost or (2) services or facilities furnished to nonsubscribers. Rate information should include both the amount of the charge and the unit in which it is usually billed. If any rates are charged on a variable per-program basis, enter only the letters "PP" in the rate column.

**Block 1:** Give the standard rate charged by the cable system for each of the applicable services listed.

**Block 2:** List any services that your cable system furnished or offered during the accounting period that were not listed in block 1 and for which a separate charge was made or established. List these other services in the form of a brief (two- or three-word) description and include the rate for each.

| BLOCK 1                                     |                                                   |       |                                             |    |       |   | BLOCK 2 |      |
|---------------------------------------------|---------------------------------------------------|-------|---------------------------------------------|----|-------|---|---------|------|
| CATEGORY OF SERVICE                         | CATEGORY OF SERVICE RATE CATEGORY OF SERVICE RATE |       |                                             |    |       |   |         | RATE |
| Continuing Services:                        |                                                   |       | Installation: Non-residential               |    |       |   |         |      |
| Pay cable                                   | \$                                                | 19.00 | Motel, hotel                                |    |       |   |         |      |
| <ul> <li>Pay cable—add'l channel</li> </ul> |                                                   |       | Commercial                                  |    |       | Ī |         |      |
| Fire protection                             |                                                   |       | Pay cable                                   |    |       | Ī |         |      |
| Burglar protection                          |                                                   |       | <ul> <li>Pay cable-add'l channel</li> </ul> |    |       |   |         |      |
| Installation: Residential                   |                                                   |       | Fire protection                             |    |       |   |         |      |
| First set                                   | \$                                                | 99.00 | Burglar protection                          |    |       |   |         |      |
| <ul> <li>Additional set(s)</li> </ul>       | \$                                                | 25.00 | Other services:                             |    |       |   |         |      |
| • FM radio (if separate rate)               |                                                   |       | Reconnect                                   | \$ | 40.00 |   |         |      |
| Converter                                   |                                                   |       | Disconnect                                  |    |       | Ī |         |      |
|                                             |                                                   |       | Outlet relocation                           | \$ | 25.00 |   |         |      |
|                                             |                                                   |       | Move to new address                         | \$ | 99.00 |   |         |      |
|                                             |                                                   |       |                                             |    |       |   |         |      |

| LEGAL NAME OF OV                                                                                                    | VNER OF CABLE SY                                                                                                    | STEM:                                                                                                    |                                                                                                    |                                                                                                    | SYSTEM ID#                                                                                                    |                                              |
|----------------------------------------------------------------------------------------------------|----------------------------------------------------------------------------------------------------|----------------------------------------------------------------------------------------------------|----------------------------------------------------------------------------------------------------|----------------------------------------------------------------------------------------------------|----------------------------------------------------------------------------------------------------|----------------------------------------------|
| CEQUEL COM                                                                                                    |                                                                                                    |                                                                                                    |                                                                                                    |                                                                                                    | 032370                                                                                                    | Namo                                         |
| PRIMARY TRANSMIT                                                                                                    | TERS: TELEVISIO                                                                                                    | ON .                                                                                                    |                                                                                                    |                                                                                                    |                                                                                                    |                                              |
| In General: In space carried by your cable FCC rules and regula 76.59(d)(2) and (4),                                                                                                    | e G, identify ever<br>e system during to<br>ations in effect of<br>76.61(e)(2) and (                                                                                                    | y television st<br>he accounting<br>n June 24, 19<br>4), or 76.63 (i                                                                                                    | period, except<br>81, permitting the<br>referring to 76.6                                                                                                    | : (1) stations carrie                                                                                                    | s and low power television stations) ed only on a part-time basis under ain network programs [sections and (2) certain stations carried on a                                                                                                    | G<br>Primary                                 |
| substitute program b<br>Substitute Basis                                                                                                    |                                                                                                    |                                                                                                    |                                                                                                    | s carried by your o                                                                                                    | cable system on a substitute program                                                                                                    | Transmitters:<br>Television                  |
| basis under specifc I                                                                                                    |                                                                                                    |                                                                                                    |                                                                                                    | 0 :10:1                                                                                                    |                                                                                                    |                                              |
| station was carrie List the station here basis. For further                                                                                                    | d only on a subs<br>e, and also in spa<br>information cond                                                                                                    | titute basis.<br>ace I, if the sta                                                                                                    | ation was carried                                                                                                    | d both on a substi                                                                                                    | ent and Program Log)—if the tute basis and also on some other of the general instructions located                                                                                                    |                                              |
| in the paper SA3  Column 1: List ea                                                                                                    |                                                                                                    | sign. Do not r                                                                                                    | eport origination                                                                                                    | n program service                                                                                                    | es such as HBO, ESPN, etc. Identify                                                                                                    |                                              |
| each multicast strear                                                                                                    | m associated with                                                                                                    | n a station ac                                                                                                    | cording to its ov                                                                                                    | er-the-air designa                                                                                                    | ition. For example, report multi-                                                                                                    |                                              |
| NETA-simulcast).                                                                                                    |                                                                                                    |                                                                                                    | •                                                                                                    | •                                                                                                    | h stream separately; for example ion for broadcasting over-the-air in                                                                                                    |                                              |
| •                                                                                                    | •                                                                                                    |                                                                                                    | annel 4 in Wash                                                                                                    | nington, D.C. This                                                                                                    | may be different from the channel                                                                                                    |                                              |
| on which your cable<br>Column 3: Indica                                                                                                    |                                                                                                    |                                                                                                    | tation is a netwo                                                                                                    | ork station, an inde                                                                                                    | ependent station, or a noncommercial                                                                                                    |                                              |
|                                                                                                    | , ,                                                                                                    | •                                                                                                    | , ,                                                                                                    |                                                                                                    | cast), "I" (for independent), "I-M"                                                                                                    |                                              |
| (for independent mul<br>For the meaning of t                                                                                                    | ,.                                                                                                    |                                                                                                    |                                                                                                    | •                                                                                                    | ommercial educational multicast).<br>he paper SA3 form.                                                                                                    |                                              |
| Column 4: If the                                                                                                    | station is outside                                                                                                    | the local serv                                                                                                    | vice area, (i.e. "d                                                                                                    | distant"), enter "Ye                                                                                                    | es". If not, enter "No". For an ex-                                                                                                    |                                              |
| planation of local ser<br>Column 5: If you                                                                                                    |                                                                                                    |                                                                                                    |                                                                                                    |                                                                                                    | e paper SA3 form.<br>stating the basis on which your                                                                                                    |                                              |
| cable system carried                                                                                                    | the distant station                                                                                                    | on during the                                                                                                    | accounting perio                                                                                                    | od. Indicate by en                                                                                                    | tering "LAC" if your cable system                                                                                                    |                                              |
|                                                                                                    |                                                                                                    |                                                                                                    | auco of lack of a                                                                                                    | activated channel                                                                                                    | aanaaitu                                                                                                    |                                              |
|                                                                                                    | •                                                                                                    |                                                                                                    |                                                                                                    |                                                                                                    | . ,                                                                                                    |                                              |
| For the retransmis                                                                                                    | ssion of a distant                                                                                                    | multicast stre                                                                                                    | eam that is not s                                                                                                    | subject to a royalty                                                                                                    | rapacity.  / payment because it is the subject  stem or an association representing                                                                                                    |                                              |
| For the retransmine<br>of a written agreeme<br>the cable system and                                                                                                    | ssion of a distant<br>nt entered into o<br>d a primary trans                                                                                                    | multicast stren<br>n or before Ju<br>mitter or an a                                                                                                    | eam that is not s<br>ine 30, 2009, be<br>ssociation repre                                                                                                    | subject to a royalty<br>etween a cable sy<br>esenting the prima                                                                                                    | y payment because it is the subject<br>stem or an association representing<br>ry transmitter, enter the designa-                                                                                                    |                                              |
| For the retransmine of a written agreeme the cable system and tion "E" (exempt). For                                                                                                    | ssion of a distant<br>nt entered into o<br>d a primary trans<br>r simulcasts, also                                                                                                    | multicast stren<br>n or before Ju<br>mitter or an a<br>o enter "E". If                                                                                                    | eam that is not some 30, 2009, be<br>ssociation repre<br>you carried the                                                                                                    | subject to a royalty<br>etween a cable sy<br>esenting the prima<br>channel on any o                                                                                                    | y payment because it is the subject stem or an association representing ry transmitter, enter the designather basis, enter "O." For a further                                                                                                    |                                              |
| For the retransmisof a written agreeme the cable system and tion "E" (exempt). For explanation of these Column 6: Give the column control of the column column colu      | ssion of a distant nt entered into o d a primary trans or simulcasts, also three categories he location of ea                                                                                                    | multicast strenger or before Jumitter or an acceptance of the content of the content of the cont | eam that is not some 30, 2009, be association repreyou carried the of the general or U.S. stations,                                                                                                    | subject to a royalty<br>etween a cable sy<br>esenting the prima<br>channel on any o<br>instructions locate<br>list the community                                                            | y payment because it is the subject stem or an association representing ry transmitter, enter the designather basis, enter "O." For a further ed in the paper SA3 form.  y to which the station is licensed by the                                                                                                    |                                              |
| For the retransmisof a written agreeme the cable system and tion "E" (exempt). For explanation of these Column 6: Give the FCC. For Mexican of                                                                                                    | ssion of a distant nt entered into o d a primary trans or simulcasts, also three categories he location of ear Canadian statio                                                                                                    | multicast streen or before Jumitter or an a content "E". If , see page (v) ch station. For ns, if any, giv                                                                                                    | earn that is not so<br>ine 30, 2009, be<br>association repre<br>you carried the<br>of the general<br>or U.S. stations,<br>e the name of the                                                                                                    | subject to a royalty<br>etween a cable sy<br>esenting the prima<br>channel on any o<br>instructions locate<br>list the community<br>he community with                                       | y payment because it is the subject stem or an association representing ry transmitter, enter the designather basis, enter "O." For a further ed in the paper SA3 form.  y to which the station is licensed by the n which the station is identifed.                                                                                                    |                                              |
| For the retransmine of a written agreeme the cable system and tion "E" (exempt). For explanation of these <b>Column 6:</b> Give the Column of the column of the c | ssion of a distant nt entered into o d a primary trans or simulcasts, also three categories he location of ear Canadian statio                                                                                                    | multicast stren or before Jumitter or an a conter "E". If , see page (vich station. Fons, if any, givenel line-ups,                                                                                                    | eam that is not some 30, 2009, be association repreyou carried the of the general or U.S. stations, ethe name of the use a separate                                                                                                    | subject to a royalty<br>etween a cable sy<br>esenting the prima<br>channel on any o<br>instructions locate<br>list the community<br>he community with<br>space G for each                   | y payment because it is the subject stem or an association representing ry transmitter, enter the designather basis, enter "O." For a further ed in the paper SA3 form.  y to which the station is licensed by the n which the station is identifed.                                                                                                    |                                              |
| For the retransmisof a written agreeme the cable system and tion "E" (exempt). For explanation of these Column 6: Give the FCC. For Mexican of                                                                                                    | ssion of a distant nt entered into o d a primary trans or simulcasts, also three categories he location of ear Canadian statio                                                                                                    | multicast stren or before Jumitter or an a conter "E". If , see page (vich station. Fons, if any, givenel line-ups,                                                                                                    | earn that is not so<br>ine 30, 2009, be<br>association repre<br>you carried the<br>of the general<br>or U.S. stations,<br>e the name of the                                                                                                    | subject to a royalty<br>etween a cable sy<br>esenting the prima<br>channel on any o<br>instructions locate<br>list the community<br>he community with<br>space G for each                   | y payment because it is the subject stem or an association representing ry transmitter, enter the designather basis, enter "O." For a further ed in the paper SA3 form.  y to which the station is licensed by the n which the station is identifed.                                                                                                    |                                              |
| For the retransmis of a written agreeme the cable system and tion "E" (exempt). Fo explanation of these Column 6: Give t FCC. For Mexican of Note: If you are utilize  1. CALL                                                                                                    | ssion of a distant nt entered into o d a primary trans or simulcasts, also three categories he location of ear Canadian statio ting multiple characteristics.                                                                                                    | multicast stren or before Jumitter or an accenter "E". If see page (vich station. Fons, if any, givennel line-ups,  CHANN  3. TYPE                                                                                                    | eam that is not some 30, 2009, be association repreyou carried the of the general or U.S. stations, et he name of the use a separate  EL LINE-UP  4. DISTANT?                                                                                                    | subject to a royalty etween a cable sy esenting the prima channel on any o instructions locate list the community ne community with space G for each  5. BASIS OF                           | y payment because it is the subject stem or an association representing ry transmitter, enter the designather basis, enter "O." For a further ed in the paper SA3 form.  y to which the station is licensed by the n which the station is identifed.                                                                                                    |                                              |
| For the retransmis of a written agreeme the cable system and tion "E" (exempt). Fo explanation of these Column 6: Give t FCC. For Mexican or Note: If you are utiliz                                                                                                    | ssion of a distant nt entered into o d a primary trans or simulcasts, also three categories he location of ear Canadian station multiple charge.  2. B'CAST CHANNEL                                                                                                    | multicast strend or before Jumitter or an accenter "E". If see page (victor) station. For ns, if any, given line-ups,  CHANN  3. TYPE  OF                                                                                                    | earn that is not some 30, 2009, be association repreyou carried the of the general or U.S. stations, the the name of the use a separate  EL LINE-UP  4. DISTANT?  (Yes or No)                                                                                                    | subject to a royalty etween a cable sy esenting the prima channel on any o instructions locate list the community ne community with space G for each  AA  5. BASIS OF CARRIAGE              | y payment because it is the subject stem or an association representing ry transmitter, enter the designather basis, enter "O." For a further ed in the paper SA3 form.  y to which the station is licensed by the which the station is identifed. channel line-up.                                                                                                    |                                              |
| For the retransmin for a written agreeme the cable system and tion "E" (exempt). For explanation of these Column 6: Give the FCC. For Mexican or Note: If you are utilized. 1. CALL SIGN                                                                                                    | ssion of a distant nt entered into o d a primary trans or simulcasts, also three categories he location of ear Canadian static ting multiple characteristics.  2. B'CAST CHANNEL NUMBER                                                                                                    | multicast stren or before Jumitter or an a center "E". If , see page (v) ch station. For ns, if any, givened line-ups,  CHANN  3. TYPE  OF  STATION                                                                                                    | eam that is not some 30, 2009, be association repreyou carried the of the general or U.S. stations, the the name of the use a separate  EL LINE-UP  4. DISTANT?  (Yes or No)                                                                                                    | subject to a royalty etween a cable sy esenting the prima channel on any o instructions locate list the community ne community with space G for each  AA  5. BASIS OF CARRIAGE (If Distant) | y payment because it is the subject stem or an association representing ry transmitter, enter the designather basis, enter "O." For a further ed in the paper SA3 form. It is which the station is licensed by the n which the station is identified. It is channel line-up.  6. LOCATION OF STATION                                                                                                    |                                              |
| For the retransmis of a written agreeme the cable system and tion "E" (exempt). Fo explanation of these Column 6: Give t FCC. For Mexican or Note: If you are utiliz  1. CALL SIGN  KDKA-1                                                                                                    | ssion of a distant nt entered into o d a primary trans or simulcasts, also three categories he location of ear Canadian statio ting multiple char 2. B'CAST CHANNEL NUMBER                                                                                                    | multicast stren or before Jumitter or an a center "E". If , see page (v, ch station. Fons, if any, givenel line-ups,  CHANN  3. TYPE  OF  STATION  N                                                                                                    | eam that is not some 30, 2009, be association repreyou carried the of the general of the general of U.S. stations, ethe name of the use a separate  EL LINE-UP  4. DISTANT?  (Yes or No)  Yes                                                                                                    | subject to a royalty etween a cable sy esenting the prima channel on any o instructions locate list the community ne community with space G for each  AA  5. BASIS OF CARRIAGE              | y payment because it is the subject stem or an association representing ry transmitter, enter the designather basis, enter "O." For a further ed in the paper SA3 form. It is to which the station is licensed by the nawhich the station is identified. It is channel line-up.  6. LOCATION OF STATION  PITTSBURGH, PA                                                                                                    |                                              |
| For the retransmin of a written agreeme the cable system and tion "E" (exempt). For explanation of these Column 6: Give the FCC. For Mexican of Note: If you are utilized.  1. CALL SIGN  KDKA-1  WBOY-1                                                                                                    | ssion of a distant nt entered into o d a primary trans or simulcasts, also three categories he location of ear Canadian statio ting multiple char CHANNEL NUMBER  2 12                                                                                                    | multicast stren or before Jumitter or an a center "E". If , see page (v) ch station. For ns, if any, givened line-ups,  CHANN  3. TYPE  OF  STATION  N                                                                                                    | eam that is not some 30, 2009, be association repreyou carried the of the general or U.S. stations, ethe name of the use a separate  EL LINE-UP  4. DISTANT?  (Yes or No)  Yes  No                                                                                                    | subject to a royalty etween a cable sy esenting the prima channel on any o instructions locate list the community ne community with space G for each  AA  5. BASIS OF CARRIAGE (If Distant) | y payment because it is the subject stem or an association representing ry transmitter, enter the designather basis, enter "O." For a further ed in the paper SA3 form. It is to which the station is licensed by the many the station is identified. It is channel line-up.  6. LOCATION OF STATION  PITTSBURGH, PA  CLARKSBURG, WV                                                                                                    | See instructions for additional informatio   |
| For the retransmis of a written agreeme the cable system and tion "E" (exempt). For explanation of these Column 6: Give to FCC. For Mexican on Note: If you are utilized.  1. CALL SIGN  KDKA-1  WBOY-1                                                                                                    | ssion of a distant nt entered into o d a primary trans or simulcasts, also three categories he location of ear Canadian statio ting multiple char 2. B'CAST CHANNEL NUMBER 2 12 12.2                                                                                                    | multicast stren or before Jumitter or an appender "E". If the see page (v) che station. For see page (v) che station. For see page (v) che station. For see page (v) che station. For see page (v) che station. For see page (v) che station. For see page (v) che station. For see page (v) che station. For see page (v) che station. For see page (v) che see page (v) che station. For see page (v) che station. For see page (v) che station. For see page (v) che station. For see page (v) che station. For see page (v) che station. For see page (v) che station. For see page (v) che station. For see page (v) che station. For see page (v) che station. For see page (v) che see page (v) che see | eam that is not some 30, 2009, be sociation repreyou carried the of the general of the general of the second second secon | subject to a royalty etween a cable sy esenting the prima channel on any o instructions locate list the community ne community with space G for each  AA  5. BASIS OF CARRIAGE (If Distant) | y payment because it is the subject stem or an association representing ry transmitter, enter the designather basis, enter "O." For a further ed in the paper SA3 form. It is to which the station is licensed by the nawhich the station is identified. It is channel line-up.  6. LOCATION OF STATION  PITTSBURGH, PA  CLARKSBURG, WV  CLARKSBURG, WV                                                                                                    | . See instructions for additional informatio |
| For the retransmisof a written agreeme the cable system and tion "E" (exempt). For explanation of these Column 6: Give the FCC. For Mexican or Note: If you are utilized.  1. CALL SIGN  KDKA-1  WBOY-1  WBOY-2  WBOY-3                                                                                                    | ssion of a distant nt entered into o d a primary trans or simulcasts, also three categories he location of ear Canadian stationing multiple characteristics of the control of the control  | multicast stren or before Jumitter or an a center "E". If , see page (v) ch station. For ns, if any, givened line-ups,  CHANN  3. TYPE  OF  STATION  N  N-M  I-M                                                                                                    | eam that is not some 30, 2009, be association repreyou carried the of the general or U.S. stations, ethe name of the use a separate  EL LINE-UP  4. DISTANT?  (Yes or No)  Yes  No  No  No                                                                                                    | subject to a royalty etween a cable sy esenting the prima channel on any o instructions locate list the community ne community with space G for each  AA  5. BASIS OF CARRIAGE (If Distant) | y payment because it is the subject stem or an association representing ry transmitter, enter the designather basis, enter "O." For a further ed in the paper SA3 form. It is which the station is licensed by the which the station is identifed. It is channel line-up.  6. LOCATION OF STATION  PITTSBURGH, PA  CLARKSBURG, WV  CLARKSBURG, WV  CLARKSBURG, WV                                                                                                    | additional information                       |
| For the retransmisof a written agreeme the cable system and tion "E" (exempt). For explanation of these Column 6: Give the FCC. For Mexican or Note: If you are utilized.  1. CALL SIGN  KDKA-1  WBOY-1  WBOY-2  WBOY-3  WBOY-4                                                                                                    | ssion of a distant nt entered into o d a primary trans or simulcasts, also three categories he location of ear Canadian statio ting multiple charman change of the control of the control  | multicast stren or before Jumitter or an a center "E". If , see page (v) ch station. Fons, if any, givenel line-ups,  CHANN  3. TYPE  OF  STATION  N  N-M  I-M  I-M                                                                                                    | eam that is not some 30, 2009, be sociation repreyou carried the of the general of the general of the sea a separate  EL LINE-UP  4. DISTANT?  (Yes or No)  Yes  No  No  No  No                                                                                                    | subject to a royalty etween a cable sy esenting the prima channel on any o instructions locate list the community ne community with space G for each  AA  5. BASIS OF CARRIAGE (If Distant) | y payment because it is the subject stem or an association representing ry transmitter, enter the designather basis, enter "O." For a further ed in the paper SA3 form. It is to which the station is licensed by the nawhich the station is identified. It is channel line-up.  6. LOCATION OF STATION  PITTSBURGH, PA  CLARKSBURG, WV  CLARKSBURG, WV  CLARKSBURG, WV  CLARKSBURG, WV                                                                                                    | additional information                       |
| For the retransmisof a written agreeme the cable system and tion "E" (exempt). For explanation of these Column 6: Give the FCC. For Mexican on Note: If you are utilized.  1. CALL SIGN  KDKA-1  WBOY-1  WBOY-2  WBOY-3  WBOY-4  WBOY-HD1                                                                                                    | ssion of a distant nt entered into o d a primary trans or simulcasts, also three categories he location of ear Canadian statio ting multiple charman charman c | multicast stren or before Jumitter or an a center "E". If , see page (v. ch station. Fons, if any, givenel line-ups,  CHANN 3. TYPE OF STATION N N-M I-M I-M N-M                                                                                                    | eam that is not some 30, 2009, be sociation repreyou carried the control of the general for U.S. stations, ethe name of the use a separate  EL LINE-UP  4. DISTANT?  (Yes or No)  Yes  No  No  No  No  No  No  No  No  No  N                                                                                                    | subject to a royalty etween a cable sy esenting the prima channel on any o instructions locate list the community ne community with space G for each  AA  5. BASIS OF CARRIAGE (If Distant) | payment because it is the subject stem or an association representing ry transmitter, enter the designather basis, enter "O." For a further ed in the paper SA3 form. It which the station is licensed by the n which the station is identified. It channel line-up.  6. LOCATION OF STATION  PITTSBURGH, PA  CLARKSBURG, WV  CLARKSBURG, WV  CLARKSBURG, WV  CLARKSBURG, WV  CLARKSBURG, WV  CLARKSBURG, WV                                                                                                    | additional information                       |
| For the retransmisof a written agreeme the cable system and tion "E" (exempt). For explanation of these Column 6: Give the FCC. For Mexican on Note: If you are utilized.  1. CALL SIGN  KDKA-1  WBOY-1  WBOY-2  WBOY-3  WBOY-4  WBOY-HD1                                                                                                    | ssion of a distant nt entered into o d a primary trans or simulcasts, also three categories he location of ear Canadian statio ting multiple charman change of the control of the control  | multicast stren or before Jumitter or an a center "E". If , see page (v) ch station. Fons, if any, givenel line-ups,  CHANN  3. TYPE  OF  STATION  N  N-M  I-M  I-M                                                                                                    | eam that is not some 30, 2009, be sociation repreyou carried the of the general of the general of the sea a separate  EL LINE-UP  4. DISTANT?  (Yes or No)  Yes  No  No  No  No                                                                                                    | subject to a royalty etween a cable sy esenting the prima channel on any o instructions locate list the community ne community with space G for each  AA  5. BASIS OF CARRIAGE (If Distant) | y payment because it is the subject stem or an association representing ry transmitter, enter the designather basis, enter "O." For a further ed in the paper SA3 form. It is to which the station is licensed by the nawhich the station is identified. It is channel line-up.  6. LOCATION OF STATION  PITTSBURGH, PA  CLARKSBURG, WV  CLARKSBURG, WV  CLARKSBURG, WV  CLARKSBURG, WV  CLARKSBURG, WV  CLARKSBURG, WV  CLARKSBURG, WV  CLARKSBURG, WV  CLARKSBURG, WV                                                                                                    | additional information                       |
| For the retransmisof a written agreeme the cable system and tion "E" (exempt). For explanation of these Column 6: Give the FCC. For Mexican on Note: If you are utilized.  1. CALL SIGN  KDKA-1  WBOY-1  WBOY-2  WBOY-3  WBOY-4  WBOY-HD1  WBOY-HD1                                                                                                    | ssion of a distant nt entered into o d a primary trans or simulcasts, also three categories he location of ear Canadian statio ting multiple charman charman c | multicast stren or before Jumitter or an a center "E". If , see page (v. ch station. Fons, if any, givenel line-ups,  CHANN 3. TYPE OF STATION N N-M I-M I-M N-M                                                                                                    | eam that is not some 30, 2009, be sociation repreyou carried the control of the general for U.S. stations, ethe name of the use a separate  EL LINE-UP  4. DISTANT?  (Yes or No)  Yes  No  No  No  No  No  No  No  No  No  N                                                                                                    | subject to a royalty etween a cable sy esenting the prima channel on any o instructions locate list the community ne community with space G for each  AA  5. BASIS OF CARRIAGE (If Distant) | payment because it is the subject stem or an association representing ry transmitter, enter the designather basis, enter "O." For a further ed in the paper SA3 form. It which the station is licensed by the n which the station is identified. It channel line-up.  6. LOCATION OF STATION  PITTSBURGH, PA  CLARKSBURG, WV  CLARKSBURG, WV  CLARKSBURG, WV  CLARKSBURG, WV  CLARKSBURG, WV  CLARKSBURG, WV                                                                                                    | additional information                       |
| For the retransmisof a written agreeme the cable system and tion "E" (exempt). For explanation of these Column 6: Give the FCC. For Mexican on Note: If you are utilized.  1. CALL SIGN  KDKA-1  WBOY-1  WBOY-2  WBOY-3  WBOY-4  WBOY-HD1  WBOY-HD1  WBOY-HD2  WDTV-1                                                                                                    | ssion of a distant nt entered into o d a primary trans or simulcasts, also three categories he location of ear Canadian statio ting multiple charman charman c | multicast stren or before Jumitter or an a center "E". If , see page (v) ch station. Fons, if any, givenel line-ups,  CHANN 3. TYPE OF STATION N N-M I-M I-M N-M N-M N-M N-M                                                                                                    | eam that is not some 30, 2009, be sociation repreyou carried the of the general of the general of the season as separate.  EL LINE-UP  4. DISTANT? (Yes or No)  Yes  No  No  No  No  No  No  No  No  No  N                                                                                                    | subject to a royalty etween a cable sy esenting the prima channel on any o instructions locate list the community ne community with space G for each  AA  5. BASIS OF CARRIAGE (If Distant) | y payment because it is the subject stem or an association representing ry transmitter, enter the designather basis, enter "O." For a further ed in the paper SA3 form. It is to which the station is licensed by the nawhich the station is identified. It is channel line-up.  6. LOCATION OF STATION  PITTSBURGH, PA  CLARKSBURG, WV  CLARKSBURG, WV  CLARKSBURG, WV  CLARKSBURG, WV  CLARKSBURG, WV  CLARKSBURG, WV  CLARKSBURG, WV  CLARKSBURG, WV  CLARKSBURG, WV                                                                                                    | additional information                       |
| For the retransmin of a written agreement awritten agreement the cable system and the cable system and the cable system and the cable system and the cable system and the cable system and the cable system and the cable system of the cable system of the cable system o      | ssion of a distant nt entered into o d a primary trans or simulcasts, also three categories he location of ear Canadian statio ting multiple charman charman c | multicast stren or before Jumitter or an appendix of the page (v), chestation. For any, given station. For any, given station, | eam that is not some 30, 2009, be sociation repreyou carried the control of the general for U.S. stations, ethe name of the use a separate  EL LINE-UP  4. DISTANT?  (Yes or No)  Yes  No  No  No  No  No  No  No  No  No  N                                                                                                    | subject to a royalty etween a cable sy esenting the prima channel on any o instructions locate list the community ne community with space G for each  AA  5. BASIS OF CARRIAGE (If Distant) | payment because it is the subject stem or an association representing ry transmitter, enter the designather basis, enter "O." For a further ed in the paper SA3 form. It which the station is licensed by the nawhich the station is identified. It channel line-up.  6. LOCATION OF STATION  PITTSBURGH, PA  CLARKSBURG, WV  CLARKSBURG, WV  CLARKSBURG, WV  CLARKSBURG, WV  CLARKSBURG, WV  CLARKSBURG, WV  CLARKSBURG, WV  CLARKSBURG, WV  CLARKSBURG, WV  CLARKSBURG, WV  CLARKSBURG, WV                                                                                                    | additional information                       |
| For the retransmisof a written agreeme the cable system and tion "E" (exempt). For explanation of these Column 6: Give the CC. For Mexican on Note: If you are utilized.  1. CALL SIGN  KDKA-1  WBOY-1  WBOY-2  WBOY-3  WBOY-4  WBOY-HD1  WBOY-HD1  WBOY-1  WBOY-HD1  WBOY-1  WBOY-1  WBOY-HD1  WBOY-1                                                                                                    | ssion of a distant nt entered into o d a primary trans or simulcasts, also three categories he location of ear Canadian statio ting multiple charman change of the control of the control  | multicast stren or before Jumitter or an a center "E". If , see page (v) ch station. Fons, if any, givenel line-ups,  CHANN 3. TYPE OF STATION N N-M I-M I-M N-M N-M N-M N-M N-M N-M N-M N-M N-M N                                                                                                    | eam that is not some 30, 2009, be sociation repreyou carried the of the general of the general of the season as separate.  EL LINE-UP  4. DISTANT? (Yes or No)  Yes  No  No  No  No  No  No  No  No  No  N                                                                                                    | subject to a royalty etween a cable sy esenting the prima channel on any o instructions locate list the community ne community with space G for each  AA  5. BASIS OF CARRIAGE (If Distant) | y payment because it is the subject stem or an association representing ry transmitter, enter the designather basis, enter "O." For a further ed in the paper SA3 form. It to which the station is licensed by the nawhich the station is identified. It channel line-up.  6. LOCATION OF STATION  PITTSBURGH, PA  CLARKSBURG, WV  CLARKSBURG, WV  CLARKSBURG, WV  CLARKSBURG, WV  CLARKSBURG, WV  CLARKSBURG, WV  CLARKSBURG, WV  WESTON, WV                                                                                                    | additional information                       |
| For the retransmis of a written agreeme the cable system and tion "E" (exempt). Fo explanation of these Column 6: Give t FCC. For Mexican on Note: If you are utiliz  1. CALL SIGN  KDKA-1  WBOY-1  WBOY-2  WBOY-3  WBOY-4  WBOY-HD1  WBOY-HD1  WBOY-1  WBOY-1  WBOY-1  WBOY-1  WBOY-HD1  WBOY-HD1  WBOY-1  WBOY-1  WBOY-1  WBOY-1  WBOY-HD1  WBOY-1  WBOY-1  WBOY-1  WBOY-HD1  WBOY-1  WBOY-1  WBOY-1  WBOY-1  WBOY-1  WBOY-1  WBOY-1  WBOY-1  WBOY-1  WBOY-1  WBOY-1  WBOY-1  WBOY-1  WBOY-1  WBOY-1  WBOY-1  WBOY-1  WBOY-1  WBOY-1  WBOY-1  WBOY-1  WBOY-1  WBOY-1  WBOY-1  WBOY-1  WBOY-1  WBOY-1  WBOY-1  WBOY-1  WBOY-1  WBOY-1  WBOY-1  WBOY-1  WBOY-1                                                                                                    | ssion of a distant nt entered into o d a primary trans or simulcasts, also three categories he location of ear Canadian statio ting multiple charman charman c | multicast stren or before Jumitter or an appendix of the page (v) check station. For station, if any, givenel line-ups,  CHANN 3. TYPE OF STATION N N-M I-M I-M N-M N-M N-M N-M N-M N-M N-M N-M N-M N                                                                                                    | eam that is not some 30, 2009, be sociation repreyou carried the control of the general of the general of the g | subject to a royalty etween a cable sy esenting the prima channel on any o instructions locate list the community ne community with space G for each  AA  5. BASIS OF CARRIAGE (If Distant) | payment because it is the subject stem or an association representing ry transmitter, enter the designather basis, enter "O." For a further ed in the paper SA3 form. It which the station is licensed by the nawhich the station is identified. It channel line-up.  6. LOCATION OF STATION  PITTSBURGH, PA  CLARKSBURG, WV  CLARKSBURG, WV  CLARKSBURG, WV  CLARKSBURG, WV  CLARKSBURG, WV  CLARKSBURG, WV  CLARKSBURG, WV  CLARKSBURG, WV  WESTON, WV  WESTON, WV                                                                                                    | additional information                       |
| For the retransmisof a written agreeme the cable system and tion "E" (exempt). For explanation of these Column 6: Give the CC. For Mexican or Note: If you are utilized.  1. CALL SIGN  KDKA-1  WBOY-1  WBOY-2  WBOY-3  WBOY-4  WBOY-HD1  WBOY-HD1  WBOY-1  WDTV-1  WDTV-1  WDTV-2  WDTV-1  WNPB-1  WNPB-1                                                                                                    | ssion of a distant nt entered into o d a primary trans or simulcasts, also three categories he location of ear Canadian statio ting multiple charman charman c | multicast stren or before Jumitter or an appendix of the page (v) check station. For some side and side and sid | eam that is not some 30, 2009, be sociation repreyou carried the control of the general for U.S. stations, ethe name of the use a separate EL LINE-UP  4. DISTANT? (Yes or No)  Yes  No  No  No  No  No  No  No  No  No  N                                                                                                    | subject to a royalty etween a cable sy esenting the prima channel on any o instructions locate list the community ne community with space G for each  AA  5. BASIS OF CARRIAGE (If Distant) | y payment because it is the subject stem or an association representing ry transmitter, enter the designather basis, enter "O." For a further ed in the paper SA3 form. It is to which the station is licensed by the nawhich the station is identified. It is channel line-up.  6. LOCATION OF STATION  PITTSBURGH, PA  CLARKSBURG, WV  CLARKSBURG, WV  CLARKSBURG, WV  CLARKSBURG, WV  CLARKSBURG, WV  CLARKSBURG, WV  CLARKSBURG, WV  WESTON, WV  WESTON, WV  WESTON, WV  MORGANTOWN, WV  MORGANTOWN, WV                                                                                                    | additional information                       |
| For the retransmis of a written agreeme the cable system and tion "E" (exempt). Fo explanation of these Column 6: Give t FCC. For Mexican or Note: If you are utiliz  1. CALL SIGN  KDKA-1  WBOY-1  WBOY-2  WBOY-3  WBOY-4  WBOY-HD1  WBOY-HD1  WBOY-1  WDTV-2  WDTV-1  WDTV-2  WDTV-1  WNPB-1  WNPB-2  WNPB-3                                                                                                    | ssion of a distant nt entered into o d a primary trans or simulcasts, also three categories he location of ear Canadian statio ting multiple charman charman c | multicast stren or before Jumitter or an a center "E". If see page (v. ch station. For ins, if any, givenel line-ups,  CHANN 3. TYPE OF STATION N N-M I-M N-M N-M N-M N-M E E-M E-M                                                                                                    | eam that is not some 30, 2009, be sociation repreyou carried the of the general of the general of the search of the search of the general of the search of the search of t | subject to a royalty etween a cable sy esenting the prima channel on any o instructions locate list the community ne community with space G for each  AA  5. BASIS OF CARRIAGE (If Distant) | payment because it is the subject stem or an association representing ry transmitter, enter the designather basis, enter "O." For a further ed in the paper SA3 form. It is to which the station is licensed by the which the station is identified. It is channel line-up.  6. LOCATION OF STATION  PITTSBURGH, PA  CLARKSBURG, WV  CLARKSBURG, WV  CLARKSBURG, WV  CLARKSBURG, WV  CLARKSBURG, WV  CLARKSBURG, WV  WESTON, WV  WESTON, WV  WESTON, WV  MORGANTOWN, WV  MORGANTOWN, WV  MORGANTOWN, WV  MORGANTOWN, WV                                                                                        | additional information                       |
| For the retransmisof a written agreeme the cable system and tion "E" (exempt). For explanation of these Column 6: Give the FCC. For Mexican or Note: If you are utilized.  1. CALL SIGN  KDKA-1  WBOY-1  WBOY-2  WBOY-3  WBOY-4  WBOY-4  WBOY-HD1  WBOY-1  WBOY-HD1  WDTV-1  WDTV-1  WDTV-2  WDTV-HD1  WNPB-1  WNPB-3  WNPB-HD1                                                                                                    | ssion of a distant nt entered into o d a primary trans or simulcasts, also three categories he location of ear Canadian statio ring multiple chart channel 2. B'CAST CHANNEL NUMBER  2 12 12.3 12.4 12 12.2 5 5 5.2 5 24 24.2 24.3 24                                                                                                    | multicast stren or before Jumitter or an appendix of the page (v) check station. For some side and side and sid | eam that is not some 30, 2009, be sociation repreyou carried the of the general of the general of the sea separate.  EL LINE-UP  4. DISTANT? (Yes or No)  Yes  No  No  No  No  No  No  No  No  No  N                                                                                                    | subject to a royalty etween a cable sy esenting the prima channel on any o instructions locate list the community ne community with space G for each  AA  5. BASIS OF CARRIAGE (If Distant) | y payment because it is the subject stem or an association representing ry transmitter, enter the designather basis, enter "O." For a further ed in the paper SA3 form. It is to which the station is licensed by the name which the station is identified. It is channel line-up.  6. LOCATION OF STATION  PITTSBURGH, PA  CLARKSBURG, WV  CLARKSBURG, WV  CLARKSBURG, WV  CLARKSBURG, WV  CLARKSBURG, WV  CLARKSBURG, WV  WESTON, WV  WESTON, WV  WESTON, WV  MORGANTOWN, WV  MORGANTOWN, WV  MORGANTOWN, WV  MORGANTOWN, WV  MORGANTOWN, WV  MORGANTOWN, WV  MORGANTOWN, WV  MORGANTOWN, WV  MORGANTOWN, WV | additional information                       |
| For the retransmis of a written agreeme the cable system and tion "E" (exempt). Fo explanation of these Column 6: Give t FCC. For Mexican on Note: If you are utiliz  1. CALL SIGN  KDKA-1  WBOY-1  WBOY-2  WBOY-3  WBOY-4  WBOY-HD1  WBOY-HD1  WBOY-HD1  WDTV-1  WDTV-1  WDTV-1  WNPB-1  WNPB-3  WNPB-3  WNPB-HD1  WVFX-1                                                                                                    | ssion of a distant nt entered into o d a primary trans of a primary trans or simulcasts, also three categories he location of ear Canadian statio ting multiple charman charman charma | multicast stren or before Jumitter or an appendix per more for Jumitter or an appendix per more for several per more for several per mo | eam that is not some 30, 2009, be sociation repreyou carried the of the general of the general of U.S. stations, ethe name of the use a separate  EL LINE-UP  4. DISTANT? (Yes or No)  Yes  No  No  No  No  No  No  No  No  No  N                                                                                                    | subject to a royalty etween a cable sy esenting the prima channel on any o instructions locate list the community ne community with space G for each  AA  5. BASIS OF CARRIAGE (If Distant) | y payment because it is the subject stem or an association representing ry transmitter, enter the designather basis, enter "O." For a further ed in the paper SA3 form. It which the station is licensed by the name of the station is identified. It channel line-up.  6. LOCATION OF STATION  PITTSBURGH, PA  CLARKSBURG, WV  CLARKSBURG, WV  CLARKSBURG, WV  CLARKSBURG, WV  CLARKSBURG, WV  CLARKSBURG, WV  WESTON, WV  WESTON, WV  WESTON, WV  MORGANTOWN, WV  MORGANTOWN, WV  MORGANTOWN, WV  MORGANTOWN, WV  MORGANTOWN, WV  CLARKSBURG, WV  CLARKSBURG, WV                                             | additional information                       |
| of a written agreeme<br>the cable system and<br>tion "E" (exempt). Fo<br>explanation of these<br>Column 6: Give t<br>FCC. For Mexican or<br>Note: If you are utilized<br>1. CALL                                                                                                    | ssion of a distant nt entered into o d a primary trans or simulcasts, also three categories he location of ear Canadian statio ring multiple chart channel 2. B'CAST CHANNEL NUMBER  2 12 12.3 12.4 12 12.2 5 5 5.2 5 24 24.2 24.3 24                                                                                                    | multicast stren or before Jumitter or an a center "E". If see page (v. ch station. For ins, if any, givenel line-ups,  CHANN 3. TYPE OF STATION N N-M I-M N-M N-M N-M N-M E E-M E-M                                                                                                    | eam that is not some 30, 2009, be sociation repreyou carried the of the general of the general of the sea separate.  EL LINE-UP  4. DISTANT? (Yes or No)  Yes  No  No  No  No  No  No  No  No  No  N                                                                                                    | subject to a royalty etween a cable sy esenting the prima channel on any o instructions locate list the community ne community with space G for each  AA  5. BASIS OF CARRIAGE (If Distant) | y payment because it is the subject stem or an association representing ry transmitter, enter the designather basis, enter "O." For a further ed in the paper SA3 form. It is to which the station is licensed by the name which the station is identified. It is channel line-up.  6. LOCATION OF STATION  PITTSBURGH, PA  CLARKSBURG, WV  CLARKSBURG, WV  CLARKSBURG, WV  CLARKSBURG, WV  CLARKSBURG, WV  CLARKSBURG, WV  WESTON, WV  WESTON, WV  WESTON, WV  MORGANTOWN, WV  MORGANTOWN, WV  MORGANTOWN, WV  MORGANTOWN, WV  MORGANTOWN, WV  MORGANTOWN, WV  MORGANTOWN, WV  MORGANTOWN, WV  MORGANTOWN, WV | additional information                       |

ACCOUNTING PERIOD: 2019/1 FORM SA3E. PAGE 4.

SYSTEM ID# LEGAL NAME OF OWNER OF CABLE SYSTEM: Name 032370 **CEQUEL COMMUNICATIONS LLC** PRIMARY TRANSMITTERS: RADIO Н In General: List every radio station carried on a separate and discrete basis and list those FM stations carried on an all-band basis whose signals were "generally receivable" by your cable system during the accounting period. **Primary** Special Instructions Concerning All-Band FM Carriage: Under Copyright Office regulations, an FM signal is generally Transmitters: receivable if (1) it is carried by the system whenever it is received at the system's headend, and (2) it can be expected, Radio on the basis of monitoring, to be received at the headend, with the system's FM antenna, during certain stated intervals. For detailed information about the the Copyright Office regulations on this point, see page (vi) of the general instructions located in the paper SA3 form. Column 1: Identify the call sign of each station carried. Column 2: State whether the station is AM or FM. Column 3: If the radio station's signal was electronically processed by the cable system as a separate and discrete signal, indicate this by placing a check mark in the "S/D" column. Column 4: Give the station's location (the community to which the station is licensed by the FCC or, in the case of Mexican or Canadian stations, if any, the community with which the station is identified). CALL SIGN LOCATION OF STATION CALL SIGN AM or FM S/D LOCATION OF STATION AM or FM

| FORM SA3E. PAGE 5.                                                                                                    |                                                                                                    |                                                                                                    |                                                                                                    |                                                                                                    |                                                                                                    | Į.                                                                                 | ACCOUNTING       | PERIOD: 2019/                      |
|----------------------------------------------------------------------------------------------------|----------------------------------------------------------------------------------------------------|----------------------------------------------------------------------------------------------------|----------------------------------------------------------------------------------------------------|----------------------------------------------------------------------------------------------------|----------------------------------------------------------------------------------------------------|------------------------------------------------------------------------------------|------------------|------------------------------------|
| LEGAL NAME OF OWNER OF                                                                                                    |                                                                                                    |                                                                                                    |                                                                                                    |                                                                                                    |                                                                                                    | SY                                                                                 | STEM ID#         | Name                               |
| CEQUEL COMMUNICA                                                                                                    | ATIONS LI                                                                                                    | LC                                                                                                    |                                                                                                    |                                                                                                    |                                                                                                    |                                                                                    | 032370           |                                    |
| SUBSTITUTE CARRIAGE                                                                                                    | E: SPECIA                                                                                                    | L STATEMEN                                                                                                    | NT AND PROGRAM LOG                                                                                                    | i                                                                                                    |                                                                                                    |                                                                                    |                  | _                                  |
| In General: In space I, ident substitute basis during the an explanation of the programm  1. SPECIAL STATEMENT  • During the accounting per                                                                                                    | ccounting pening that must                                                                                                    | eriod, under spe<br>st be included in<br>NING SUBST                                                                                                    | ecific present and former FC<br>in this log, see page (v) of the<br>TTUTE CARRIAGE                                                                                                    | C rules, regula<br>e general instr                                                                                                    | ations, or authoriz<br>uctions located in                                                                                                    | zations. For                                                                       | r a further      | Substitute<br>Carriage:<br>Special |
| broadcast by a distant sta                                                                                                    |                                                                                                    | i dabio dydion                                                                                                    | i dany, on a daboatato baci                                                                                                    | o, any nomi                                                                                                    |                                                                                                    | -                                                                                  | No               | Statement and<br>Program Log       |
| <b>Note:</b> If your answer is "No log in block 2.                                                                                                    | ", leave the                                                                                                    | rest of this pag                                                                                                    | ge blank. If your answer is                                                                                                    | 'Yes," you mu                                                                                                    | ist complete the                                                                                                    | program                                                                            |                  | . rogram zog                       |
| period, was broadcast by a under certain FCC rules, re SA3 form for futher informatitles, for example, "I Love L Column 2: If the prograr Column 3: Give the call Column 4: Give the broathe case of Mexican or Car Column 5: Give the mor first. Example: for May 7 gir Column 6: State the time to the nearest five minutes. stated as "6:00–6:30 p.m."  Column 7: Enter the lett to delete under FCC rules a gram was substituted for pr | of every no distant stat gulations, o tion. Do no Lucy" or "NE m was broad sign of the sadcast static adian static and and day we "5/7." es when the Example: a er "R" if the and regulation ogramming | attach addition<br>nnetwork televion and that your<br>authorization<br>to use general of<br>BA Basketball:<br>deast live, ente<br>station broadca<br>on's location (thons, if any, the<br>when your system<br>a program carri-<br>listed program<br>ons in effect du | al pages. ision program (substitute pour cable system substitute so See page (vi) of the gencategories like "movies", or 76ers vs. Bulls." r "Yes." Otherwise enter "Nasting the substitute programe community to which the community with which the tem carried the substitute program was carried by your ged by a system from 6:01:  was substituted for programing the accounting period | rogram) that, d for the progreral instructio "basketball". lo." m. station is licer station is iden program. Use cable system. 15 p.m. to 6:20 mming that yo; enter the lett | during the accorramming of anot ns located in the List specific protested by the FCC tiffied). numerals, with the List the times are 8:30 p.m. should our system was ter "P" if the lister | unting ther station paper ogram  C or, in the month ccurately d be required ed pro | n                |                                    |
| effect on October 19, 1976.                                                                                                    |                                                                                                    | E PROGRAM                                                                                                    | 1                                                                                                    | 1 1                                                                                                    | EN SUBSTITUT                                                                                                    |                                                                                    | 7. REASON<br>FOR |                                    |
| 1. TITLE OF PROGRAM                                                                                                    | 2. LIVE?<br>Yes or No                                                                                                    | 3. STATION'S<br>CALL SIGN                                                                                                    | 4. STATION'S LOCATION                                                                                                    | 5. MONTH<br>AND DAY                                                                                                    | 6. TIMES                                                                                                    | S<br>TO                                                                            | DELETION         |                                    |
|                                                                                                    |                                                                                                    |                                                                                                    |                                                                                                    |                                                                                                    |                                                                                                    |                                                                                    |                  |                                    |
|                                                                                                    |                                                                                                    |                                                                                                    |                                                                                                    |                                                                                                    |                                                                                                    | <mark></mark> -                                                                    |                  |                                    |
|                                                                                                    |                                                                                                    |                                                                                                    |                                                                                                    |                                                                                                    |                                                                                                    |                                                                                    |                  |                                    |
|                                                                                                    |                                                                                                    |                                                                                                    |                                                                                                    |                                                                                                    |                                                                                                    | <mark></mark> -                                                                    |                  |                                    |
|                                                                                                    |                                                                                                    |                                                                                                    |                                                                                                    |                                                                                                    |                                                                                                    |                                                                                    |                  |                                    |
|                                                                                                    |                                                                                                    |                                                                                                    |                                                                                                    |                                                                                                    |                                                                                                    |                                                                                    |                  |                                    |
|                                                                                                    |                                                                                                    |                                                                                                    |                                                                                                    |                                                                                                    |                                                                                                    | <del>-</del> -                                                                     |                  |                                    |
|                                                                                                    |                                                                                                    |                                                                                                    |                                                                                                    |                                                                                                    |                                                                                                    |                                                                                    |                  |                                    |
|                                                                                                    | <del> </del>                                                                                                    |                                                                                                    |                                                                                                    |                                                                                                    |                                                                                                    |                                                                                    |                  |                                    |
|                                                                                                    |                                                                                                    |                                                                                                    |                                                                                                    |                                                                                                    |                                                                                                    | ···                                                                                |                  |                                    |
|                                                                                                    |                                                                                                    |                                                                                                    |                                                                                                    |                                                                                                    | _                                                                                                    |                                                                                    |                  |                                    |
|                                                                                                    |                                                                                                    |                                                                                                    |                                                                                                    |                                                                                                    | _                                                                                                    |                                                                                    |                  |                                    |
|                                                                                                    |                                                                                                    |                                                                                                    |                                                                                                    |                                                                                                    |                                                                                                    |                                                                                    |                  |                                    |
|                                                                                                    |                                                                                                    |                                                                                                    |                                                                                                    |                                                                                                    |                                                                                                    |                                                                                    |                  |                                    |
|                                                                                                    |                                                                                                    |                                                                                                    |                                                                                                    |                                                                                                    |                                                                                                    |                                                                                    |                  |                                    |
|                                                                                                    |                                                                                                    |                                                                                                    |                                                                                                    |                                                                                                    |                                                                                                    |                                                                                    |                  |                                    |
|                                                                                                    |                                                                                                    |                                                                                                    |                                                                                                    |                                                                                                    |                                                                                                    |                                                                                    |                  |                                    |
|                                                                                                    | 1                                                                                                    |                                                                                                    |                                                                                                    |                                                                                                    |                                                                                                    |                                                                                    |                  |                                    |

ACCOUNTING PERIOD: 2019/1 FORM SA3E. PAGE 6.

Name

LEGAL NAME OF OWNER OF CABLE SYSTEM:

CEQUEL COMMUNICATIONS LLC

PART-TIME CARRIAGE LOG

SYSTEM ID#

032370

### J

### Part-Time Carriage Log

**In General:** This space ties in with column 5 of space G. If you listed a station's basis of carriage as "LAC" for part-time carriage due to lack of activated channel capacity, you are required to complete this log giving the total dates and hours your system carried that station. If you need more space, please attach additional pages.

**Column 1 (Call sign):** Give the call sign of every distant station whose basis of carriage you identified by "LAC" in column 5 of space G.

**Column 2 (Dates and hours of carriage):** For each station, list the dates and hours when part-time carriage occurred during the accounting period.

- Give the month and day when the carriage occurred. Use numerals, with the month first. Example: for April 10 give "4/10"
- State the starting and ending times of carriage to the nearest quarter hour. In any case where carriage ran to the end of the television station's broadcast day, you may give an approximate ending hour, followed by the abbreviation "app." Example: "12:30 a.m.—3:15 a.m. app."
- You may group together any dates when the hours of carriage were the same. Example: "5/10-5/14, 6:00 p.m."
   12:00 p.m."

|             |                        | DAT  | ES / | AND HOURS ( | OF F | PART-TIME CAF | RRIAGE |              |      |    |
|-------------|------------------------|------|------|-------------|------|---------------|--------|--------------|------|----|
| CALL SIGN - | WHEN CARRIAGE OCCURRED |      |      |             |      | CALL SIGN     | WHE    | N CARRIAGE O |      |    |
| 07.22 0.0.1 | DATE                   | FROM | )UR  | S<br>TO     |      | 07.122.01.011 | DATE   | FROM         | OURS | TO |
|             |                        |      | _    |             |      |               |        |              | _    |    |
|             |                        |      | _    |             |      |               |        | <b></b>      | _    |    |
|             |                        |      |      |             |      |               |        |              |      |    |
|             |                        |      |      |             |      |               |        |              |      |    |
|             |                        |      |      |             |      |               |        |              |      |    |
|             |                        |      | =    |             |      |               |        | <del> </del> | -=   |    |
|             |                        |      | =    |             |      |               |        |              | _=_  |    |
|             |                        |      | =    |             |      |               |        | <del> </del> |      |    |
|             |                        |      |      |             |      |               |        |              |      |    |
|             |                        |      |      |             |      |               |        |              |      |    |
|             |                        |      |      |             |      |               |        |              |      |    |
|             |                        |      |      |             |      |               |        |              |      |    |
|             |                        |      |      |             |      |               |        |              |      |    |
|             |                        |      |      |             |      |               |        |              |      |    |
|             |                        |      |      |             |      |               |        |              |      |    |
|             |                        |      |      |             |      |               |        |              |      |    |
|             |                        |      | _    |             |      |               |        |              | _    |    |
|             |                        |      | _    |             |      |               |        |              | _    |    |
|             |                        |      |      |             |      |               |        |              | _    |    |
|             |                        |      |      |             |      |               |        |              |      |    |
|             |                        |      |      |             |      |               |        |              |      |    |
|             |                        |      |      |             |      |               |        |              |      |    |
|             |                        |      | =-   |             |      |               |        | <b></b>      | -=-  |    |
|             |                        |      | =    |             |      |               |        |              | -=-  |    |
|             |                        |      | =    |             |      |               |        |              | _=_  |    |
|             |                        |      | =_   |             |      |               |        |              |      |    |
|             |                        |      |      |             |      |               |        |              |      |    |
|             |                        |      | =_   |             |      |               |        |              |      |    |
|             |                        |      |      |             |      |               |        |              |      |    |
|             |                        |      |      |             |      |               |        |              |      |    |
|             |                        |      |      |             |      |               |        |              |      |    |
|             |                        |      | _    |             |      |               |        |              |      |    |
|             |                        |      |      |             |      |               |        |              |      |    |

|                                                                                                    | AL NAME OF OWNER OF CABLE SYSTEM:                                                                                                    | SYSTEI                                  |                                                   |  |  |  |  |
|----------------------------------------------------------------------------------------------------|----------------------------------------------------------------------------------------------------|-----------------------------------------|---------------------------------------------------|--|--|--|--|
| CE                                                                                                    | QUEL COMMUNICATIONS LLC                                                                                                    | 033                                     | 2370 Name                                         |  |  |  |  |
| GROSS RECEIPTS Instructions: The figure you give in this space determines the form you fle and the amount you pay. Enter the total of all amounts (gross receipts) paid to your cable system by subscribers for the system's secondary transmission service (as identified in space E) during the accounting period. For a further explanation of how to compute this amount, see page (vii) of the general instructions.  Gross receipts from subscribers for secondary transmission service(s) |                                                                                                    |                                         |                                                   |  |  |  |  |
| IMP                                                                                                    | during the accounting period.  ORTANT: You must complete a statement in space P concerning gross receipts.                                                                                                    | \$ 614,294.* (Amount of gross receipts) | 19                                                |  |  |  |  |
| <ul><li>Cor</li><li>Cor</li><li>If you fee</li><li>If you</li></ul>                                                                                                    | <b>CRIGHT ROYALTY FEE Inctions:</b> Use the blocks in this space L to determine the royalty fee you owe: Inplete block 1, showing your minimum fee. Inplete block 2, showing whether your system carried any distant television stations. In system did not carry any distant television stations, leave block 3 blank. Enter the a from block 1 on line 1 of block 4, and calculate the total royalty fee. Four system did carry any distant television stations, you must complete the applicable prompanying this form and attach the schedule to your statement of account. |                                         | L<br>Copyright<br>Royalty Fee                     |  |  |  |  |
|                                                                                                    | art 8 or part 9, block A, of the DSE schedule was completed, the base rate fee should be 3 below.                                                                                                    | pe entered on line 1 of                 |                                                   |  |  |  |  |
|                                                                                                    | art 6 of the DSE schedule was completed, the amount from line 7 of block C should be elow.                                                                                                    | entered on line 2 in block              |                                                   |  |  |  |  |
|                                                                                                    | art 7 or part 9, block B, of the DSE schedule was completed, the surcharge amount she<br>block 4 below.                                                                                                    | ould be entered on line                 |                                                   |  |  |  |  |
| Block<br>1                                                                                                    | MINIMUM FEE: All cable systems with semiannual gross receipts of \$527,600 or mor least the minimum fee, regardless of whether they carried any distant stations. This fe system's gross receipts for the accounting period.  Line 1. Enter the amount of gross receipts from space K                                                                                                    |                                         | 19                                                |  |  |  |  |
|                                                                                                    | Line 2. Multiply the amount in line 1 by 0.01064  Enter the result here.                                                                                                    | <b>V</b> 014,204.                       | <u></u>                                           |  |  |  |  |
|                                                                                                    | This is your minimum fee.                                                                                                    | \$ 6,536.0                              | 09                                                |  |  |  |  |
| Block<br>2                                                                                                    | DISTANT TELEVISION STATIONS CARRIED: Your answer here must agree with the space G. If, in space G, you identifed any stations as "distant" by stating "Yes" in colur "Yes" in this block.  • Did your cable system carry any distant television stations during the accounting per X Yes—Complete the DSE schedule.  No—Leave block 3 below blank and                                                                                                    | mn 4, you must check                    |                                                   |  |  |  |  |
| Block                                                                                                    | Line 1. BASE RATE FEE: Enter the base rate fee from either part 8, section 3 or 4, or part 9, block A of the DSE schedule. If none, enter zero                                                                                                    | \$ 1,265. <sup>-</sup>                  | 15                                                |  |  |  |  |
| 3                                                                                                    | Line 2. <b>3.75 Fee:</b> Enter the total fee from line 7, block C, part 6 of the DSE schedule. If none, enter zero                                                                                                    | 0.0                                     | 00_                                               |  |  |  |  |
|                                                                                                    | Line 3. Add lines 1 and 2 and enter here                                                                                                    | \$ 1,265.                               | 15                                                |  |  |  |  |
| Block<br>4                                                                                                    | Line 1. BASE RATE FEE/3.75 FEE or MINIMUM FEE: Enter either the minimum fee from block 1 or the sum of the base rate fee / 3.75 fee from block 3, line 3, whichever is larger  Line 2. SYNDICATED EXCLUSIVITY SURCHARGE: Enter the fee from either part 7                                                                                                    | \$ 6,536.0                              | Cable systems submitting                          |  |  |  |  |
|                                                                                                    | (block D, section 3 or 4) or part 9 (block B) of the DSE schedule. If none, enter zero.  Line 3. Line 3. INTEREST CHARGE: Enter the amount from line 4, space Q, page 9 (Interest Worksheet)                                                                                                    |                                         |                                                   |  |  |  |  |
|                                                                                                    | Line 4. FILING FEE                                                                                                    | \$ 725.0                                | the Licensing  additional fees.  Division for the |  |  |  |  |
|                                                                                                    | TOTAL ROYALTY AND FILING FEES DUE FOR ACCOUNTING PERIOD.  Add Lines 1, 2 and 3 of block 4 and enter total here                                                                                                    | \$ 7,261.0                              | appropriate form for                              |  |  |  |  |
|                                                                                                    | EFT Trace # or TRANSACTION ID #                                                                                                    |                                         |                                                   |  |  |  |  |
|                                                                                                    | Remit this amount via <i>electronic payment</i> payable to Register of Copyrights. general instructions located in the paper SA3 form and the Excel instructions                                                                                                    |                                         |                                                   |  |  |  |  |

| Name                               | LEGAL NAME OF OWNER OF CABLE SYSTEM: CEQUEL COMMUNICATIONS LLC                                                                                                    | SYSTEM ID#<br>032370           |  |  |  |  |  |  |  |
|------------------------------------|----------------------------------------------------------------------------------------------------|--------------------------------|--|--|--|--|--|--|--|
|                                    | CHANNELS                                                                                                    |                                |  |  |  |  |  |  |  |
| M                                  | Instructions: You must give (1) the number of channels on which the cable system carried television broad                                                                                                    | cast stations                  |  |  |  |  |  |  |  |
| 01                                 | to its subscribers and (2) the cable system's total number of activated channels, during the accounting period                                                                                                    | od.                            |  |  |  |  |  |  |  |
| Channels                           | Enter the total number of channels on which the cable                                                                                                    | 47                             |  |  |  |  |  |  |  |
|                                    | system carried television broadcast stations                                                                                                    |                                |  |  |  |  |  |  |  |
|                                    | Enter the total number of activated channels                                                                                                    |                                |  |  |  |  |  |  |  |
|                                    | on which the cable system carried television broadcast stations                                                                                                    | 306                            |  |  |  |  |  |  |  |
|                                    | and nonbroadcast services                                                                                                    |                                |  |  |  |  |  |  |  |
| N<br>Individual to<br>Be Contacted | INDIVIDUAL TO BE CONTACTED IF FURTHER INFORMATION IS NEEDED: (Identify an individual we can contact about this statement of account.)                                                                                                    |                                |  |  |  |  |  |  |  |
| for Further                        | Name SARAH BOGUE Telepho                                                                                                    | one 903-579-3121               |  |  |  |  |  |  |  |
|                                    | Address 3015 S SE LOOP 323 (Number, street, rural route, apartment, or suite number)                                                                                                    |                                |  |  |  |  |  |  |  |
|                                    | TYLER, TX 75701                                                                                                    |                                |  |  |  |  |  |  |  |
|                                    | (City, town, state, zip)                                                                                                    |                                |  |  |  |  |  |  |  |
|                                    | Email SARAH.BOGUE@ALTICEUSA.COM Fax (optional)                                                                                                    |                                |  |  |  |  |  |  |  |
|                                    | CERTIFICATION (This statement of account must be certifed and signed in accordance with Copyright Office                                                                                                    | e regulations                  |  |  |  |  |  |  |  |
| 0                                  |                                                                                                    |                                |  |  |  |  |  |  |  |
| Certifcation                       | • I, the undersigned, hereby certify that (Check one, but only one, of the boxes.)                                                                                                    |                                |  |  |  |  |  |  |  |
|                                    | (Owner other than corporation or partnership) I am the owner of the cable system as identifed in line 1 of s                                                                                                    | pace B; or                     |  |  |  |  |  |  |  |
|                                    | (Agent of owner other than corporation or partnership) I am the duly authorized agent of the owner of the                                                                                                    | cable system as identified     |  |  |  |  |  |  |  |
|                                    | in line 1 of space B and that the owner is not a corporation or partnership; or                                                                                                    | •                              |  |  |  |  |  |  |  |
|                                    | (Officer or partner) I am an officer (if a corporation) or a partner (if a partnership) of the legal entity identified in line 1 of space B.                                                                                                    | as owner of the cable system   |  |  |  |  |  |  |  |
|                                    | I have examined the statement of account and hereby declare under penalty of law that all statements of fact column are true, complete, and correct to the best of my knowledge, information, and belief, and are made in good faith.  [18 U.S.C., Section 1001(1986)]                              | ntained herein                 |  |  |  |  |  |  |  |
|                                    |                                                                                                    |                                |  |  |  |  |  |  |  |
|                                    | X /s/ Alan Dannenbaum                                                                                                    |                                |  |  |  |  |  |  |  |
|                                    | Enter an electronic signature on the line above using an "/s/" signature to certify this statemen (e.g., /s/ John Smith). Before entering the first forward slash of the /s/ signature, place your cu "F2" button, then type /s/ and your name. Pressing the "F" button will avoid enabling Excel's | ursor in the box and press the |  |  |  |  |  |  |  |
|                                    | Typed or printed name: ALAN DANNENBAUM                                                                                                    |                                |  |  |  |  |  |  |  |
|                                    | Title: SVP, PROGRAMMING  (Title of official position held in corporation or partnership)  Date: August 18, 2019                                                                                                    |                                |  |  |  |  |  |  |  |
| Ì                                  | 7 togat 10, 2010                                                                                                    |                                |  |  |  |  |  |  |  |

Privacy Act Notice: Section 111 of title 17 of the United States Code authorizes the Copyright Offce to collect the personally identifying information (PII) requested on th form in order to process your statement of account. PII is any personal information that can be used to identify or trace an individual, such as name, address and telephor numbers. By providing PII, you are agreeing to the routine use of it to establish and maintain a public record, which includes appearing in the Offce's public indexes and search reports prepared for the public. The effect of not providing the PII requested is that it may delay processing of your statement of account and its placement in the completed record of statements of account, and it may affect the legal sufficiency of the fling, a determination that would be made by a court of law

| LEGAL NAME OF OWNER OF CABLE SYSTEM:  CEQUEL COMMUNICATIONS LLC                                                                                                    | 32370 SYSTEM ID#                      | Name                                                              |
|----------------------------------------------------------------------------------------------------|---------------------------------------|-------------------------------------------------------------------|
| SPECIAL STATEMENT CONCERNING GROSS RECEIPTS EXCLUSIONS  The Satellite Home Viewer Act of 1988 amended Title 17, section 111(d)(1)(A), of the Copyright Act by adding t lowing sentence:  "In determining the total number of subscribers and the gross amounts paid to the cable system for the beservice of providing secondary transmissions of primary broadcast transmitters, the system shall not inclusoribers and amounts collected from subscribers receiving secondary transmissions pursuant to section  For more information on when to exclude these amounts, see the note on page (vii) of the general instructions i paper SA3 form.  During the accounting period did the cable system exclude any amounts of gross receipts for secondary transmissions pursuant to satellite carriers to satellite dish owners?  X NO  YES. Enter the total here and list the satellite carrier(s) below | he fol-<br>pasic<br>ude sub-<br>119." | Special<br>Statement<br>Concerning<br>Gross Receipts<br>Exclusion |
| Name Mailing Address Mailing Address Mailing Address                                                                                                    |                                       |                                                                   |
| INTEREST ASSESSMENTS  You must complete this worksheet for those royalty payments submitted as a result of a late payment or underproper or an explanation of interest assessment, see page (viii) of the general instructions in the paper SA3 form.                                                                                                    | payment.                              | Q                                                                 |
| Line 1 Enter the amount of late payment or underpayment                                                                                                    |                                       | Interest<br>Assessment                                            |
| Line 2 Multiply line 1 by the interest rate* and enter the sum here                                                                                                    | -<br>days                             |                                                                   |
| Line 3 Multiply line 2 by the number of days late and enter the sum here                                                                                                    | <b>-</b><br>274                       |                                                                   |
| Line 4 Multiply line 3 by 0.00274** enter here and on line 3, block 4, space L, (page 7)                                                                                                    |                                       |                                                                   |
| ** This is the decimal equivalent of 1/365, which is the interest assessment for one day late.                                                                                                    |                                       |                                                                   |
| NOTE: If you are filing this worksheet covering a statement of account already submitted to the Copyright Offce please list below the owner, address, first community served, accounting period, and ID number as given in the filing.                                                                                                    |                                       |                                                                   |
| Owner Address                                                                                                    |                                       |                                                                   |
| First community served Accounting period ID number                                                                                                    |                                       |                                                                   |

Privacy Act Notice: Section 111 of title 17 of the United States Code authorizes the Copyright Offce to collect the personally identifying information (PII) requested on th form in order to process your statement of account. PII is any personal information that can be used to identify or trace an individual, such as name, address and telephone numbers. By providing PII, you are agreeing to the routine use of it to establish and maintain a public record, which includes appearing in the Offce's public indexes and in search reports prepared for the public. The effect of not providing the PII requested is that it may delay processing of your statement of account and its placement in the completed record of statements of account, and it may affect the legal sufficiency of the fling, a determination that would be made by a court of law.

ACCOUNTING PERIOD: 2019/1

# INSTRUCTIONS FOR DSE SCHEDULE WHAT IS A "DSE"

The term "distant signal equivalent" (DSE) generally refers to the numerica value given by the Copyright Act to each distant television station carried by a cable system during an accounting period. Your system's total number of DSEs determines the royalty you owe. For the full definition, see page (v) of the General Instructions in the paper SA3 form.

#### FORMULAS FOR COMPUTING A STATION'S DSE

There are two different formulas for computing DSEs: (1) a basic formula for all distant stations listed in space G (page 3), and (2) a special formula for those stations carried on a substitute basis and listed in space I (page 5). (Note that if a particular station is listed in both space G and space I, a DSE must be computed twice for that station: once under the basic formula and again under the special formula. However, a station's total DSE is not to exceed its full type-value. If this happens, contact the Licensing Division.)

# BASIC FORMULA: FOR ALL DISTANT STATIONS LISTED IN SPACE G OF SA3E (LONG FORM)

**Step 1**: Determine the station's type-value. For purposes of computing DSEs, the Copyright Act gives different values to distant stations depending upon their type. If, as shown in space G of your statement of accoun (page 3), a distant station is:

| Independent: its type-value is                          | 1.00 |
|---------------------------------------------------------|------|
| Network: its type-value is                              | 0.25 |
| Noncommercial educational: its type-value is            | 0.25 |
| Note that the electric content of the test of the post- |      |

Note that local stations are not counted at all in computing DSEs.  $\label{eq:decomposition}$ 

**Step 2:** Calculate the station's basis of carriage value: The DSE of a station also depends on its basis of carriage. If, as shown in space C of your Form SA3E, the station was carried part time because of lack of activated channel capacity, its basis of carriage value is determined by (1) calculating the number of hours the cable system carried the station during the accounting period, and (2) dividing that number by the total number or hours the station broadcast over the air during the accounting period. The basis of carriage value for all other stations listed in space G is 1.0.

**Step 3:** Multiply the result of step 1 by the result of step 2. This gives you the particular station's DSE for the accounting period. (Note that for stations other than those carried on a part-time basis due to lack of activated channel capacity, actual multiplication is not necessary since the DSE will always be the same as the type value.)

# SPECIAL FORMULA FOR STATIONS LISTED IN SPACE I OF SA3E (LONG FORM)

Step 1: For each station, calculate the number of programs that, during the accounting period, were broadcast live by the station and were substituted for programs deleted at the option of the cable system.

(These are programs for which you have entered "Yes" in column 2 and "P" in column 7 of space I.)

Step 2: Divide the result of step 1 by the total number of days in the calendar year (365—or 366 in a leap year). This gives you the particula station's DSE for the accounting period.

### TOTAL OF DSEs

In part 5 of this schedule you are asked to add up the DSEs for all of the distant television stations your cable system carried during the accounting period. This is the total sum of all DSEs computed by the basic formula and by the special formula.

#### THE ROYALTY FEE

The total royalty fee is determined by calculating the minimum fee and the base rate fee. In addition, cable systems located within certain television market areas may be required to calculate the 3.75 fee and/or the Syndicated Exclusivity Surcharge. Note: Distant multicast streams are not subject to the 3.75 fee or the Syndicated Exclusivity Surcharge. Distant simulcast streams are not subject to any royalty payment

The 3.75 Fee. If a cable system located in whole or in part within  $\varepsilon$  television market added stations after June 24, 1981, that would not have been permitted under FCC rules, regulations, and authorizations (hereafter referred to as "the former FCC rules") in effect on June 24, 1981, the system must compute the 3.75 fee using a formula based on the number of DSEs added. These DSEs used in computing the 3.75 fee will not be used in computing the base rate fee and Syndicated Exclusivity Surcharge

The Syndicated Exclusivity Surcharge. Cable systems located in whole or in part within a major television market, as defined by FCC rules and regulations, must calculate a Syndicated Exclusivity Surcharge for the carriage of any commercial VHF station that places a grade B contour, ir whole or in part, over the cable system that would have been subject to the FCC's syndicated exclusivity rules in effect on June 24, 1981

The Minimum Fee/Base Rate Fee/3.75 Percent Fee. All cable systems fling SA3E (Long Form) must pay at least the minimum fee, which is 1.064 percent of gross receipts. The cable system pays either the minimum fee or the sum of the base rate fee and the 3.75 percent fee, whichever is larger, and a Syndicated Exclusivity Surcharge, as applicable

What is a "Permitted" Station? A permitted station refers to a distant station whose carriage is not subject to the 3.75 percent rate but is subject to the base rate and, where applicable, the Syndicated Exclusivity Surcharge. A permitted station would include the following:

- 1) A station actually carried within any portion of a cable system prior to June 25, 1981, pursuant to the former FCC rules.
- 2) A station first carried after June 24, 1981, which could have been carried under FCC rules in effect on June 24, 1981, if such carriage would not have exceeded the market quota imposed for the importation of distant stations under those rules.
- 3) A station of the same type substituted for a carried network, non-commercial educational, or regular independent station for which a quota was or would have been imposed under FCC rules (47 CFR 76.59 (b),(c), 76.61 (b),(c),(d), and 767.63 (a) [referring to 76.61 (b),(d)] in effect on June 24, 1981.
- 4) A station carried pursuant to an individual waiver granted between April 16, 1976, and June 25, 1981, under the FCC rules and regulations in effect on April 15, 1976.
- 5) In the case of a station carried prior to June 25, 1981, on a part-time and/or substitute basis only, that fraction of the current DSE represented by prior carriage.

NOTE: If your cable system carried a station that you believe qualifies as a permitted station but does not fall into one of the above categories, please attach written documentation to the statement of account detailing the basis for its classification.

Substitution of Grandfathered Stations. Under section 76.65 of the former FCC rules, a cable system was not required to delete any statior that it was authorized to carry or was lawfully carrying prior to March 31 1972, even if the total number of distant stations carried exceeded the market quota imposed for the importation of distant stations. Carriage of these grandfathered stations is not subject to the 3.75 percent rate but is subject to the Base Rate, and where applicable, the Syndicatec Exclusivity Surcharge. The Copyright Royalty Tribunal has stated its view that, since section 76.65 of the former FCC rules would not have permitted substitution of a grandfathered station, the 3.75 percent Rate applies to a station substituted for a grandfathered station if carriage of the station exceeds the market quota imposed for the importation of distant stations.

### COMPUTING THE 3.75 PERCENT RATE—PART 6 OF THE DSE SCHEDULE

- Determine which distant stations were carried by the system pursuan to former FCC rules in effect on June 24, 1981.
- Identify any station carried prior to June 25, 198I, on a substitute and/o part-time basis only and complete the log to determine the portion of the DSE exempt from the 3.75 percent rate.
- Subtract the number of DSEs resulting from this carriage from the number of DSEs reported in part 5 of the DSE Schedule. This is the total number of DSEs subject to the 3.75 percent rate. Multiply these DSEs by gross receipts by .0375. This is the 3.75 fee.

#### COMPUTING THE SYNDICATED EXCLUSIVITY SURCHARGE— PART 7 OF THE DSE SCHEDULE

- Determine if any portion of the cable system is located within a top 100
  major television market as defined by the FCC rules and regulations in
  effect on June 24, 1981. If no portion of the cable system is located ir
  a major television market, part 7 does not have to be completed.
- Determine which station(s) reported in block B, part 6 are commercial VHF stations and place a grade B contour, in whole, or in part, over the cable system. If none of these stations are carried, part 7 does not have to be completed.
- Determine which of those stations reported in block b, part 7 of the DSE Schedule were carried before March 31,1972. These stations are exempt from the FCC's syndicated exclusivity rules in effect on June 24 1981. If you qualify to calculate the royalty fee based upon the carriage of partially-distant stations, and you elect to do so, you must compute the surcharge in part 9 of this schedule.
- Subtract the exempt DSEs from the number of DSEs determined in block B of part 7. This is the total number of DSEs subject to the Syndicated Exclusivity Surcharge.
- Compute the Syndicated Exclusivity Surcharge based upon these DSEs and the appropriate formula for the system's market position.

# COMPUTING THE BASE RATE FEE—PART 8 OF THE DSE SCHEDULE

Determine whether any of the stations you carried were partially distant—that is, whether you retransmitted the signal of one or more stations to subscribers located within the station's local service area and, at the same time, to other subscribers located outside that area.

 If none of the stations were partially distant, calculate your base rate fee according to the following rates—for the system's permitted DSEs as reported in block B, part 6 or from part 5, whichever is applicable.
 First DSE 1.064% of gross receipts

Each of the second, third, and fourth DSEs 0.701% of gross receipts The fifth and each additional DSE 0.330% of gross receipts

#### PARTIALLY DISTANT STATIONS—PART 9 OF THE DSE SCHEDULE

- · If any of the stations were partially distant:
- 1. Divide all of your subscribers into subscriber groups depending on their location. A particular subscriber group consists of all subscribers who are distant with respect to exactly the same complement of stations.
  - 2. Identify the communities/areas represented by each subscriber group.
- 3. For each subscriber group, calculate the total number of DSEs of that group's complement of stations.

If your system is located wholly outside all major and smaller television markets, give each station's DSEs as you gave them in parts 2, 3, and 4 of the schedule; or

If any portion of your system is located in a major or smaller television market, give each station's DSE as you gave it in block B, part 6 of this schedule.

4. Determine the portion of the total gross receipts you reported in space K (page 7) that is attributable to each subscriber group.

- Calculate a separate base rate fee for each subscriber group, using
   the rates given above;
   the total number of DSEs for that group's complement of stations;
   and
   the amount of gross receipts attributable to that group.
- 6. Add together the base rate fees for each subscriber group to determine the system's total base rate fee.
- 7. If any portion of the cable system is located in whole or in part within a major television market, you may also need to complete part 9, block B of the Schedule to determine the Syndicated Exclusivity Surcharge.

What to Do If You Need More Space on the DSE Schedule. There are no printed continuation sheets for the schedule. In most cases, the blanks provided should be large enough for the necessary information. If you need more space in a particular part, make a photocopy of the page in question (identifying it as a continuation sheet), enter the additional information on that copy, and attach it to the DSE schedule.

**Rounding Off DSEs.** In computing DSEs on the DSE schedule, you may round off to no less than the third decimal point. If you round off a DSE in any case, you must round off DSEs throughout the schedule as follows:

- When the fourth decimal point is 1, 2, 3, or 4, the third decimal remains unchanged (example: .34647 is rounded to .346).
- When the fourth decimal point is 5, 6, 7, 8, or 9, the third decimal is rounded up (example: .34651 is rounded to .347).

The example below is intended to supplement the instructions for calculating only the base rate fee for partially distant stations. The cable system would also be subject to the Syndicated Exclusivity Surcharge for partially distant stations, if any portion is located within a major television market.

### **EXAMPLE**:

### COMPUTATION OF COPYRIGHT ROYALTY FEE FOR CABLE SYSTEM CARRYING PARTIALLY DISTANT STATIONS

In most cases under current FCC rules, all of Fairvale would be within the local service area of both stations A and C and all of Rapid City and Bodega Bay would be within the local service areas of stations B, D, and E.

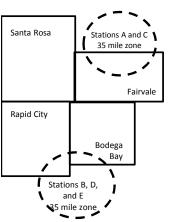

|     | Distant Stations Carried |       | Identification o | f Subscriber Groups    |                  |
|-----|--------------------------|-------|------------------|------------------------|------------------|
|     | STATION                  | DSE   | CITY             | OUTSIDE LOCAL          | GROSS RECEIPTS   |
| nin | A (independent)          | 1.0   |                  | SERVICE AREA OF        | FROM SUBSCRIBERS |
| s   | B (independent)          | 1.0   | Santa Rosa       | Stations A, B, C, D ,E | \$310,000.00     |
| )-  | C (part-time)            | 0.083 | Rapid City       | Stations A and C       | 100,000.00       |
|     | D (part-time)            | 0.139 | Bodega Bay       | Stations A and C       | 70,000.00        |
|     | E (network)              | 0.25  | Fairvale         | Stations B, D, and E   | 120,000.00       |
|     | TOTAL DSFs               | 2 472 |                  | TOTAL GROSS RECEIPTS   | \$600,000,00     |

 Minimum Fee Total Gross Receipts
 \$600,000.00

 x
 .01064

 \$6.384.00

|                              |              | <b>40,0000</b>              |              |                             |              |
|------------------------------|--------------|-----------------------------|--------------|-----------------------------|--------------|
| First Subscriber Group       |              | Second Subscriber Group     |              | Third Subscriber Group      |              |
| (Santa Rosa)                 |              | (Rapid City and Bodega Bay) |              | (Fairvale)                  |              |
| Gross receipts               | \$310,000.00 | Gross receipts              | \$170,000.00 | Gross receipts              | \$120,000.00 |
| DSEs                         | 2.472        | DSEs                        | 1.083        | DSEs                        | 1.389        |
| Base rate fee                | \$6,497.20   | Base rate fee               | \$1,907.71   | Base rate fee               | \$1,604.03   |
| \$310,000 x .01064 x 1.0 =   | 3,298.40     | \$170,000 x .01064 x 1.0 =  | 1,808.80     | \$120,000 x .01064 x 1.0 =  | 1,276.80     |
| \$310,000 x .00701 x 1.472 = | 3,198.80     | \$170,000 x .00701 x .083 = | 98.91        | \$120,000 x .00701 x .389 = | 327.23       |
| Base rate fee                | \$6,497.20   | Base rate fee               | \$1,907.71   | Base rate fee               | \$1,604.03   |

**Total Base Rate Fee:** \$6,497.20 + \$1,907.71 + \$1,604.03 = \$10,008.94 In this example, the cable system would enter \$10,008.94 in space L, block 3, line 1 (page 7)

**ACCOUNTING PERIOD: 2019/1** 

| DSE SCHEDULE. PAG                                                                                                   | E 11. (CONTINUED)                                                                                                    |                             |                                  |                 |                            |                                         |  |  |  |  |  |  |  |
|----------------------------------------------------------------------------------------------------|----------------------------------------------------------------------------------------------------|-----------------------------|----------------------------------|-----------------|----------------------------|-----------------------------------------|--|--|--|--|--|--|--|
| 4                                                                                                    | LEGAL NAME OF OWNER OF CABL                                                                                                    | E SYSTEM:                   |                                  |                 | S                          | STEM ID#                                |  |  |  |  |  |  |  |
| I                                                                                                    | CEQUEL COMMUNICAT                                                                                                    | TIONS LLC                   |                                  |                 |                            | 032370                                  |  |  |  |  |  |  |  |
|                                                                                                    | SUM OF DSEs OF CATEGOR                                                                                                    | RY "O" STATION              | NS:                              |                 |                            |                                         |  |  |  |  |  |  |  |
|                                                                                                    | Add the DSEs of each station                                                                                                    |                             |                                  |                 |                            |                                         |  |  |  |  |  |  |  |
| 2 Computation of DSEs for Category "O" Stations  Add rows as necessary. Remember to copy all formula into new rows. | Enter the sum here and in line                                                                                                    | 1 of part 5 of this         | s schedule.                      |                 | 0.25                       |                                         |  |  |  |  |  |  |  |
|                                                                                                    | Instructions:                                                                                                    |                             |                                  | ı               |                            |                                         |  |  |  |  |  |  |  |
| 2                                                                                                    | In the column headed "Call S                                                                                                    | Sign": list the ca          | II signs of all distant stations | identified by t | the letter "O" in column 5 |                                         |  |  |  |  |  |  |  |
|                                                                                                    | of space G (page 3).                                                                                                    |                             |                                  |                 |                            |                                         |  |  |  |  |  |  |  |
|                                                                                                    | In the column headed "DSE": for each independent station, give the DSE as "1.0"; for each network or noncommercial educational station, give the DSE as ".25." |                             |                                  |                 |                            |                                         |  |  |  |  |  |  |  |
|                                                                                                    | mercial educational station, give                                                                                                    | CATEGORY "O" STATIONS: DSEs |                                  |                 |                            |                                         |  |  |  |  |  |  |  |
|                                                                                                    | CALL SIGN                                                                                                    | DSE                         | CALL SIGN                        | DSE             | CALL SIGN                  | DSE                                     |  |  |  |  |  |  |  |
| Stations                                                                                                    | KDKA-1                                                                                                    | 0.250                       | CALL SIGN                        | DSE             | CALL SIGN                  | DSE                                     |  |  |  |  |  |  |  |
|                                                                                                    | NDNA-1                                                                                                    | 0.250                       |                                  |                 |                            |                                         |  |  |  |  |  |  |  |
|                                                                                                    |                                                                                                    |                             |                                  |                 |                            |                                         |  |  |  |  |  |  |  |
|                                                                                                    |                                                                                                    |                             |                                  |                 |                            |                                         |  |  |  |  |  |  |  |
|                                                                                                    |                                                                                                    |                             |                                  |                 |                            |                                         |  |  |  |  |  |  |  |
| Add rows as                                                                                                    |                                                                                                    |                             |                                  |                 |                            |                                         |  |  |  |  |  |  |  |
|                                                                                                    |                                                                                                    |                             |                                  |                 |                            |                                         |  |  |  |  |  |  |  |
|                                                                                                    |                                                                                                    |                             |                                  |                 |                            |                                         |  |  |  |  |  |  |  |
|                                                                                                    |                                                                                                    |                             |                                  |                 |                            |                                         |  |  |  |  |  |  |  |
|                                                                                                    |                                                                                                    |                             |                                  |                 |                            |                                         |  |  |  |  |  |  |  |
|                                                                                                    |                                                                                                    |                             |                                  |                 |                            |                                         |  |  |  |  |  |  |  |
|                                                                                                    |                                                                                                    |                             |                                  |                 |                            |                                         |  |  |  |  |  |  |  |
|                                                                                                    |                                                                                                    |                             |                                  |                 |                            |                                         |  |  |  |  |  |  |  |
|                                                                                                    |                                                                                                    |                             |                                  |                 |                            |                                         |  |  |  |  |  |  |  |
|                                                                                                    |                                                                                                    |                             |                                  |                 |                            |                                         |  |  |  |  |  |  |  |
|                                                                                                    |                                                                                                    |                             |                                  |                 |                            |                                         |  |  |  |  |  |  |  |
|                                                                                                    |                                                                                                    |                             |                                  |                 |                            |                                         |  |  |  |  |  |  |  |
|                                                                                                    |                                                                                                    |                             |                                  |                 |                            |                                         |  |  |  |  |  |  |  |
|                                                                                                    |                                                                                                    |                             |                                  |                 |                            |                                         |  |  |  |  |  |  |  |
|                                                                                                    |                                                                                                    |                             |                                  |                 |                            |                                         |  |  |  |  |  |  |  |
|                                                                                                    |                                                                                                    |                             |                                  |                 |                            |                                         |  |  |  |  |  |  |  |
|                                                                                                    |                                                                                                    |                             |                                  |                 |                            |                                         |  |  |  |  |  |  |  |
|                                                                                                    |                                                                                                    |                             |                                  |                 |                            | *************************************** |  |  |  |  |  |  |  |
|                                                                                                    |                                                                                                    |                             |                                  |                 |                            |                                         |  |  |  |  |  |  |  |
|                                                                                                    |                                                                                                    |                             |                                  |                 |                            |                                         |  |  |  |  |  |  |  |
|                                                                                                    |                                                                                                    |                             |                                  |                 |                            |                                         |  |  |  |  |  |  |  |
|                                                                                                    |                                                                                                    |                             |                                  |                 |                            |                                         |  |  |  |  |  |  |  |
|                                                                                                    |                                                                                                    |                             |                                  |                 |                            |                                         |  |  |  |  |  |  |  |
|                                                                                                    |                                                                                                    |                             |                                  |                 |                            |                                         |  |  |  |  |  |  |  |
|                                                                                                    |                                                                                                    |                             |                                  |                 |                            |                                         |  |  |  |  |  |  |  |
|                                                                                                    |                                                                                                    |                             |                                  |                 |                            |                                         |  |  |  |  |  |  |  |
|                                                                                                    |                                                                                                    |                             |                                  |                 |                            |                                         |  |  |  |  |  |  |  |
|                                                                                                    |                                                                                                    |                             |                                  |                 |                            |                                         |  |  |  |  |  |  |  |
|                                                                                                    |                                                                                                    |                             |                                  |                 |                            |                                         |  |  |  |  |  |  |  |
|                                                                                                    |                                                                                                    |                             |                                  |                 |                            |                                         |  |  |  |  |  |  |  |
|                                                                                                    |                                                                                                    |                             |                                  |                 |                            |                                         |  |  |  |  |  |  |  |
|                                                                                                    |                                                                                                    |                             |                                  |                 |                            |                                         |  |  |  |  |  |  |  |
|                                                                                                    |                                                                                                    |                             |                                  |                 |                            |                                         |  |  |  |  |  |  |  |
|                                                                                                    |                                                                                                    |                             |                                  |                 |                            |                                         |  |  |  |  |  |  |  |
|                                                                                                    |                                                                                                    |                             |                                  |                 |                            |                                         |  |  |  |  |  |  |  |
|                                                                                                    |                                                                                                    |                             |                                  |                 |                            |                                         |  |  |  |  |  |  |  |
|                                                                                                    |                                                                                                    |                             |                                  |                 |                            |                                         |  |  |  |  |  |  |  |

| Name                                                                                |                                                                                                    | DWNER OF CABLE SYSTEM:  MMUNICATIONS LL                                                                                                    | .c                                                                                                    |                                                                                                    |                                                                                                    |                                                                                                    |                                                           | 032370<br>032370                                                                                                  |  |  |  |  |  |  |
|-------------------------------------------------------------------------------------|----------------------------------------------------------------------------------------------------|----------------------------------------------------------------------------------------------------|----------------------------------------------------------------------------------------------------|----------------------------------------------------------------------------------------------------|----------------------------------------------------------------------------------------------------|----------------------------------------------------------------------------------------------------|-----------------------------------------------------------|----------------------------------------------------------------------------------------------------|--|--|--|--|--|--|
| Computation of DSEs for Stations Carried Part Time Due to Lack of Activated Channel | Column 4: Divide the figure in column 2 by the figure in column 3, and give the result in decimals in column 4. This figure must be carried out at least to the third decimal point. This is the "basis of carriage value" for the station.  Column 5: For each independent station, give the "type-value" as "1.0." For each network or noncommercial educational station, |                                                                                                    |                                                                                                    |                                                                                                    |                                                                                                    |                                                                                                    |                                                           |                                                                                                    |  |  |  |  |  |  |
| Capacity                                                                            |                                                                                                    | С                                                                                                    | ATEGORY                                                                                                    | LAC STATIONS:                                                                                                    | COMPUTAT                                                                                                    | ION OF DSEs                                                                                                    |                                                           |                                                                                                    |  |  |  |  |  |  |
|                                                                                     | 1. CALL<br>SIGN                                                                                                    | 2. NUMBE<br>OF HOL<br>CARRIE<br>SYSTEM                                                                                                    | JRS<br>ED BY                                                                                                    | 3. NUMBER<br>OF HOURS<br>STATION<br>ON AIR                                                                                                    | 4. BASIS OI<br>CARRIAC<br>VALUE                                                                                               |                                                                                                    |                                                           | SE                                                                                                    |  |  |  |  |  |  |
|                                                                                     |                                                                                                    |                                                                                                    |                                                                                                    |                                                                                                    |                                                                                                    |                                                                                                    |                                                           |                                                                                                    |  |  |  |  |  |  |
|                                                                                     |                                                                                                    |                                                                                                    | ÷                                                                                                    |                                                                                                    | =<br>=                                                                                                    | X                                                                                                    | =                                                         |                                                                                                    |  |  |  |  |  |  |
|                                                                                     |                                                                                                    |                                                                                                    |                                                                                                    |                                                                                                    |                                                                                                    |                                                                                                    |                                                           |                                                                                                    |  |  |  |  |  |  |
|                                                                                     |                                                                                                    |                                                                                                    | ÷                                                                                                    |                                                                                                    | =                                                                                                    | x                                                                                                    | =                                                         |                                                                                                    |  |  |  |  |  |  |
|                                                                                     |                                                                                                    |                                                                                                    |                                                                                                    |                                                                                                    |                                                                                                    |                                                                                                    |                                                           |                                                                                                    |  |  |  |  |  |  |
|                                                                                     |                                                                                                    |                                                                                                    | ÷                                                                                                    |                                                                                                    | =                                                                                                    | x                                                                                                    | =                                                         |                                                                                                    |  |  |  |  |  |  |
|                                                                                     | Add the DSEs                                                                                                    | oF CATEGORY LAC Sof each station. Im here and in line 2 of page 2.                                                                                                    |                                                                                                    | chedule,                                                                                                    |                                                                                                    | 0.0                                                                                                    | 0                                                         |                                                                                                    |  |  |  |  |  |  |
| Computation of DSEs for Substitute-Basis Stations                                   | Was carried tions in efference to Broadcast of Space I).     Column 2: at your option.     Column 3:     Column 4:                                                                                                    | e the call sign of each start of the call sign of each start on October 19, 1976 (one or more live, nonnetwork). This figure should correst call the figure in column of the start of the start of the s | itution for a p as shown by ork programs  number of liv spond with the in the calend in 2 by the fig (For more inf | rogram that your system the letter "P" in column during that optional carrive, nonnetwork program e information in space I dar year: 365, except in jure in column 3, and gi ormation on rounding, s | n was permitted 7 of space I); an iage (as shown by as carried in substance a leap year. we the result in case page (viii) of | to delete under FCC rul<br>d<br>r the word "Yes" in colum-<br>stitution for programs that<br>olumn 4. Round to no le<br>the general instructions | es and regular- n 2 of at were deleted ess than the third | d. This period. re must al station, an the the paper  6. DSE  6. DSE  egular- eleleted  the third aper SA3 form). |  |  |  |  |  |  |
|                                                                                     |                                                                                                    | SU                                                                                                    |                                                                                                    | -BASIS STATION                                                                                                    | S: COMPUTA                                                                                                    | ATION OF DSEs                                                                                                    |                                                           |                                                                                                    |  |  |  |  |  |  |
|                                                                                     | 1. CALL<br>SIGN                                                                                                    | 2. NUMBER<br>OF<br>PROGRAMS                                                                                                    | 3. NUME<br>OF DA<br>IN YEA                                                                                         | YS                                                                                                    | 1. CALL<br>SIGN                                                                                                    | 2. NUMBER<br>OF<br>PROGRAMS                                                                                                    | 3. NUMBER<br>OF DAYS<br>IN YEAR                           | 4. DSE                                                                                                    |  |  |  |  |  |  |
|                                                                                     |                                                                                                    | ÷                                                                                                    |                                                                                                    | =                                                                                                    |                                                                                                    |                                                                                                    | ÷                                                         | =                                                                                                    |  |  |  |  |  |  |
|                                                                                     |                                                                                                    | ÷                                                                                                    |                                                                                                    | =                                                                                                    |                                                                                                    |                                                                                                    | ÷                                                         |                                                                                                    |  |  |  |  |  |  |
|                                                                                     |                                                                                                    | ÷                                                                                                    |                                                                                                    | =                                                                                                    |                                                                                                    |                                                                                                    | ÷                                                         | =                                                                                                    |  |  |  |  |  |  |
|                                                                                     |                                                                                                    | ÷                                                                                                    |                                                                                                    | =                                                                                                    |                                                                                                    |                                                                                                    | ÷                                                         |                                                                                                    |  |  |  |  |  |  |
|                                                                                     | Add the DSEs                                                                                                    | OF SUBSTITUTE-BASI                                                                                                    | IS STATIONS                                                                                                    | S:                                                                                                    |                                                                                                    | 0.0                                                                                                    | 0                                                         |                                                                                                    |  |  |  |  |  |  |
| 5                                                                                   |                                                                                                    | ER OF DSEs: Give the am s applicable to your systen                                                                                                    |                                                                                                    | e boxes in parts 2, 3, and                                                                                                    | I 4 of this schedul                                                                                                    | le and add them to provid                                                                                                    | de the tota                                               |                                                                                                    |  |  |  |  |  |  |
| Total Number                                                                        | 1. Number o                                                                                                    | f DSEs from part 2●                                                                                                    |                                                                                                    |                                                                                                    |                                                                                                    | <b>&gt;</b>                                                                                                    | 0.25                                                      |                                                                                                    |  |  |  |  |  |  |
| of DSEs                                                                             |                                                                                                    | f DSEs from part 3 ●                                                                                                    |                                                                                                    |                                                                                                    |                                                                                                    | <b>&gt;</b>                                                                                                    | 0.00                                                      |                                                                                                    |  |  |  |  |  |  |
|                                                                                     | 3. Number o                                                                                                    | f DSEs from part 4 ●                                                                                                    |                                                                                                    |                                                                                                    |                                                                                                    | <b>&gt;</b>                                                                                                    | 0.00                                                      |                                                                                                    |  |  |  |  |  |  |
|                                                                                     | TOTAL NUMBE                                                                                                    | R OF DSEs                                                                                                    |                                                                                                    |                                                                                                    |                                                                                                    |                                                                                                    | <b>&gt;</b>                                               | 0.25                                                                                                    |  |  |  |  |  |  |

DSE SCHEDULE. PAGE 13. ACCOUNTING PERIOD: 2019/1

| CEQUEL CON                                     | OWNER OF CABLE                                                                                                    |                                                                                                    |                                                                                                    |                                                                                   |                                                                                                    |                                                                                             | S                                                   | YSTEM ID#<br>032370 | Name                                       |
|------------------------------------------------|----------------------------------------------------------------------------------------------------|----------------------------------------------------------------------------------------------------|----------------------------------------------------------------------------------------------------|-----------------------------------------------------------------------------------|----------------------------------------------------------------------------------------------------|---------------------------------------------------------------------------------------------|-----------------------------------------------------|---------------------|--------------------------------------------|
| In block A: • If your answer if                | ck A must be com                                                                                                    | •                                                                                                    | part 6 and part                                                                                                    | 7 of the DSE sche                                                                 | edule blank a                                                                                                    | nd complete p                                                                               | art 8, (page 16) of                                 | the                 | 6                                          |
| schedule. • If your answer if                  | "No," complete bl                                                                                                    | ocks B and C                                                                                                    | below.                                                                                                    |                                                                                   |                                                                                                    |                                                                                             |                                                     |                     |                                            |
|                                                |                                                                                                    |                                                                                                    |                                                                                                    | TELEVISION M                                                                      |                                                                                                    |                                                                                             |                                                     |                     | Computation of<br>3.75 Fee                 |
| effect on June 24                              | , 1981?                                                                                                    | e schedule—l                                                                                                    | •                                                                                                    | aller markets as de                                                               |                                                                                                    |                                                                                             |                                                     | gulations in        |                                            |
| No—Com                                         | piete blocks B allu                                                                                                    |                                                                                                    |                                                                                                    |                                                                                   |                                                                                                    |                                                                                             |                                                     |                     |                                            |
| Column 1:                                      | List the call sings                                                                                                    |                                                                                                    |                                                                                                    | IAGE OF PERI                                                                      |                                                                                                    |                                                                                             |                                                     | d to                |                                            |
| Column 1:<br>CALL SIGN                         | under FCC rules                                                                                                    | and regulatine DSE Sche                                                                                                    | ons prior to Ju<br>edule. (Note: T                                                                                                    | part 2, 3, and 4 o<br>ne 25, 1981. For fo<br>he letter M below r<br>Act of 2010.) | urther explana                                                                                                    | ation of permit                                                                             | ted stations, see t                                 | he                  |                                            |
| Column 2:<br>BASIS OF<br>PERMITTED<br>CARRIAGE | (Note the FCC n A Stations carri 76.61(b)(c)] B Specialty stat C Noncomeric D Grandfathere instructions fe E Carried pursu *F A station pre | ules and reguled pursuant ion as define cal education d station (76. or DSE schedant to individe viously carrius JHF station v | ulations cited b<br>to the FCC ma<br>d in 76.5(kk) (7<br>al station [76.5<br>65) (see parac<br>dule).<br>ual waiver of F<br>ed on a part-tir<br>vithin grade-B | ne or substitute ba<br>contour, [76.59(d)(                                        | ose in effect of 76.57, 76.59(b) (e)(1), 76.63(a) (e)(3) referring the stitution of goods asis prior to June 2007. | n June 24, 198<br>b), 76.61(b)(c),<br>a) referring to 7<br>g to 76.61(d)<br>grandfathered s | 76.63(a) referring<br>76.61(e)(1<br>stations in the |                     |                                            |
| Column 3:                                      |                                                                                                    | e stations ide                                                                                                    | entified by the                                                                                                    | n parts 2, 3, and 4<br>etter "F" in column                                        |                                                                                                    |                                                                                             | worksheet on page                                   | e 14 of             |                                            |
| 1. CALL<br>SIGN                                | 2. PERMITTED<br>BASIS                                                                                                    |                                                                                                    | 1. CALL<br>SIGN                                                                                                    | 2. PERMITTED<br>BASIS                                                             | 3. DSE                                                                                                    | 1. CALL<br>SIGN                                                                             | 2. PERMITTED<br>BASIS                               | 3. DSE              |                                            |
| KDKA-1                                         | D                                                                                                    | 0.25                                                                                                    |                                                                                                    |                                                                                   |                                                                                                    |                                                                                             |                                                     |                     |                                            |
|                                                |                                                                                                    |                                                                                                    |                                                                                                    |                                                                                   |                                                                                                    |                                                                                             |                                                     |                     |                                            |
|                                                |                                                                                                    |                                                                                                    |                                                                                                    |                                                                                   |                                                                                                    |                                                                                             |                                                     |                     |                                            |
|                                                |                                                                                                    |                                                                                                    |                                                                                                    |                                                                                   |                                                                                                    |                                                                                             |                                                     |                     |                                            |
|                                                |                                                                                                    |                                                                                                    |                                                                                                    |                                                                                   |                                                                                                    |                                                                                             |                                                     |                     |                                            |
|                                                |                                                                                                    |                                                                                                    |                                                                                                    |                                                                                   |                                                                                                    |                                                                                             |                                                     | 0.25                |                                            |
|                                                |                                                                                                    | Е                                                                                                    | BLOCK C: CC                                                                                                    | MPUTATION OF                                                                      | F 3.75 FEE                                                                                                    |                                                                                             |                                                     |                     |                                            |
| Line 1: Enter the                              | e total number of                                                                                                    | DSEs from                                                                                                    | part 5 of this                                                                                                    | schedule                                                                          |                                                                                                    |                                                                                             | ,                                                   |                     |                                            |
| Line 2: Enter the                              | e sum of permitte                                                                                                    | ed DSEs fro                                                                                                    | m block B ab                                                                                                    | ove                                                                               |                                                                                                    |                                                                                             |                                                     |                     |                                            |
|                                                |                                                                                                    |                                                                                                    |                                                                                                    | r of DSEs subject<br>7 of this schedu                                             |                                                                                                    | rate.                                                                                       |                                                     |                     |                                            |
| Line 4: Enter gro                              | oss receipts from                                                                                                    | n space K (p                                                                                                    | page 7)                                                                                                    |                                                                                   |                                                                                                    |                                                                                             | x 0.03                                              | 375                 | Do any of the DSEs represent partially     |
| Line 5: Multiply                               | line 4 by 0.0375                                                                                                    | and enter s                                                                                                    | um here                                                                                                    |                                                                                   |                                                                                                    |                                                                                             | x                                                   |                     | permited/<br>partially<br>nonpermitted     |
| Line 6: Enter tot                              | al number of DS                                                                                                    | Es from line                                                                                                    | e 3                                                                                                    |                                                                                   |                                                                                                    |                                                                                             |                                                     |                     | carriage? If yes, see part 9 instructions. |
| Line 7: Multiply                               | line 6 by line 5 a                                                                                                    | nd enter he                                                                                                    | re and on line                                                                                                    | 2, block 3, spac                                                                  | e L (page 7)                                                                                                    | )                                                                                           |                                                     | 0.00                |                                            |

| LEGAL NAME OF OWNER OF CABLE SYSTEM:  CEQUEL COMMUNICATIONS LLC  032370 |                       |          |                 |                       |        |                 |                       |        |                         |  |  |
|-------------------------------------------------------------------------|-----------------------|----------|-----------------|-----------------------|--------|-----------------|-----------------------|--------|-------------------------|--|--|
|                                                                         | I                     |          |                 | SION MARKETS          |        |                 | I                     |        | 6                       |  |  |
| 1. CALI<br>SIGN                                                         | 2. PERMITTED<br>BASIS | 3. DSE   | 1. CALL<br>SIGN | 2. PERMITTED<br>BASIS | 3. DSE | 1. CALL<br>SIGN | 2. PERMITTED<br>BASIS | 3. DSE |                         |  |  |
|                                                                         |                       |          |                 |                       |        |                 |                       |        | Computation of 3.75 Fee |  |  |
|                                                                         |                       |          |                 |                       |        |                 |                       | •••••  |                         |  |  |
|                                                                         |                       |          |                 |                       |        |                 |                       | •••••  |                         |  |  |
|                                                                         |                       |          |                 |                       |        |                 |                       |        |                         |  |  |
|                                                                         |                       |          |                 |                       |        |                 |                       | •••••  |                         |  |  |
|                                                                         |                       |          |                 |                       |        |                 |                       |        |                         |  |  |
|                                                                         |                       |          | -               |                       |        |                 |                       |        |                         |  |  |
|                                                                         |                       | <b>_</b> |                 |                       |        |                 |                       | •••••• |                         |  |  |
|                                                                         |                       |          |                 |                       |        |                 |                       |        |                         |  |  |
|                                                                         |                       | <b>_</b> |                 |                       |        |                 |                       |        |                         |  |  |
|                                                                         |                       | <b>_</b> |                 |                       |        |                 |                       |        |                         |  |  |
|                                                                         |                       |          |                 |                       |        |                 |                       |        |                         |  |  |
|                                                                         |                       | <b></b>  |                 |                       |        |                 |                       |        |                         |  |  |
|                                                                         |                       |          |                 |                       |        |                 |                       | •••••• |                         |  |  |
|                                                                         |                       |          |                 |                       |        |                 |                       | •••••• |                         |  |  |
|                                                                         |                       |          |                 |                       |        |                 |                       |        |                         |  |  |
|                                                                         |                       |          |                 |                       |        |                 |                       |        |                         |  |  |
|                                                                         |                       | <b></b>  |                 |                       |        |                 |                       | •••••• |                         |  |  |
|                                                                         |                       |          |                 |                       |        |                 |                       |        |                         |  |  |
|                                                                         |                       |          |                 |                       |        |                 |                       | •••••• |                         |  |  |
|                                                                         |                       |          |                 |                       |        |                 |                       |        |                         |  |  |
|                                                                         |                       |          |                 |                       |        |                 |                       | •••••• |                         |  |  |
|                                                                         |                       |          |                 |                       |        |                 |                       | •••••• |                         |  |  |
|                                                                         |                       |          |                 |                       |        |                 |                       |        |                         |  |  |
|                                                                         |                       |          |                 |                       |        |                 |                       |        |                         |  |  |
|                                                                         |                       |          |                 |                       |        |                 |                       |        |                         |  |  |
|                                                                         |                       |          |                 |                       |        |                 |                       |        |                         |  |  |
|                                                                         |                       |          |                 |                       |        |                 |                       | •••••  |                         |  |  |
|                                                                         |                       |          |                 |                       |        |                 |                       |        |                         |  |  |
|                                                                         |                       |          |                 |                       |        |                 |                       |        |                         |  |  |
|                                                                         |                       |          |                 |                       |        |                 |                       |        |                         |  |  |
|                                                                         |                       |          |                 |                       |        |                 |                       |        |                         |  |  |
|                                                                         |                       |          |                 |                       |        |                 |                       | •      |                         |  |  |
|                                                                         |                       |          |                 |                       |        |                 |                       |        |                         |  |  |
|                                                                         |                       |          |                 |                       |        |                 |                       | •••••  |                         |  |  |
|                                                                         |                       | <b>_</b> |                 |                       |        |                 |                       | •••••  |                         |  |  |
|                                                                         |                       |          |                 |                       |        |                 |                       | •••••  |                         |  |  |
|                                                                         |                       |          |                 |                       |        |                 |                       |        |                         |  |  |
|                                                                         |                       |          |                 |                       |        |                 |                       |        |                         |  |  |
|                                                                         |                       |          |                 |                       |        |                 |                       |        |                         |  |  |
|                                                                         |                       |          |                 |                       |        |                 |                       | •••••  |                         |  |  |
| <mark></mark>                                                           |                       | <b></b>  |                 |                       |        |                 |                       |        |                         |  |  |

| Name                                                                                                    |                                                                                                    |               |                      |                   |      |                           |              |                   | S         |          |  |  |  |
|----------------------------------------------------------------------------------------------------|----------------------------------------------------------------------------------------------------|---------------|----------------------|-------------------|------|---------------------------|--------------|-------------------|-----------|----------|--|--|--|
| Worksheet for<br>Computating<br>the DSE<br>Schedule for<br>Permitted<br>Part-Time and<br>Substitute<br>Carriage                                                                                                    | Instructions: You must complete this worksheet for those stations identified by the letter "F" in column 2 of block B, part 6 (i.e., thosy stations carried prior to June 25, 1881, under former FCC rules governing part-time and substitute carriage.  Column 1: Ust the call sign for each distant station identified by the letter "F" in column 2 of part 6 of the DSE schedule.  Column 2: Indicate the DSE for this station for a single accounting period, occurring between January 1788 and June 30, 1981 (Column 3: Indicate the accounting period and year in which the carriage and DSE occurred (e.g., 1981/1).  Column 3: Indicate the assis of carriage on which the station was carried by listing on of the following letters (Note that the FCC rules and regulations cited below pertain to those in effect on June 24, 1981.  A—Part-time specially programming Carriage, on a part-time basis, of specialty programming under FCC rules, section: 76.59(d)(1), 76.61(e)(3), or 76.63 (referring to 76.51(e)(1)).  B—Late-night programming: Carriage under FCC rules, sections 76.59(d)(3), 76.61(e)(3), or 76.63 (referring to 76.51(e)(1)).  S—Substitute carriage under FCC rules, sections 76.59(d)(3), 76.61(e)(3), or 76.63 (referring to 76.51(e)(1)).  S—Substitute carriage under FCC rules, sections 76.59(d)(3), 76.61(e)(3), or 76.63 (referring to 76.63 (referring to 76.63 (refer |               |                      |                   |      |                           |              |                   |           |          |  |  |  |
|                                                                                                    |                                                                                                    | PERMITT       | ED DSE FOR STA       | TIONS CARRI       | ED   | ON A PART-TIME AN         | ND SUBSTI    | TUTE BASIS        |           |          |  |  |  |
|                                                                                                    | Tomputation  The DSE Schedule for permitted rate The DSE for this station for a single accounting period, occurring between January 1, 1978 and June 30, 1981 Schedule for Permitted rate Time and Substitute Column 3: Indicate the accounting period and year in which the carriage and DSE occurred (e.g., 1981) and 1981 Column 4: Indicate the abasis of carriage on which the station was carried by listing one of the following letters (Note that the FCC rules and equalitonis cited below pertain to those in effect on June 24, 1981;  A—Part-lime specialty programming: Carriage on a part-lime basis, of specialty programming under FCC rules, sections 76,59(d)(17,56 (feel)(1), 07 66.3 (feelring) to 7,56 (feel)(1)).  B—Late-night programming: Carriage under FCC rules, sections 76,59(d)(3), 76,61 (e)(3)), or 76,63 (referring to 7,56 (feel)(1)).  B—Late-night programming: Carriage under FCC rules, sections 76,59(d)(3), 76,61 (e)(3), or 76,63 (referring to 7,56 (feel)(1)).  B—Late-night programming: Carriage under FCC rules, sections 76,59(d)(3), 76,61 (e)(3), or 76,63 (referring to 7,56 (e)(3)).  S—Substitute carriage under certain FCC rules, regulations, or authorizations. For further explanation, see page (vi) of this general instructions in the paper SA3 form.  Column 6: Indicate the station's DSE for the current accounting period as computed in parts 2, 3, and 4 of this schedule  Column 6: Compare the DSE figures isted in columns 2 and 5 and list the smaller of the two figures here. This figure should be entered in block 8, column 3 of part 6 for this station.  IMPORTANT: The information you give in columns 2, 3, and 4 must be accurate and is subject to verification from the designated statement of account on file in the Licensing Division.  PERMITTED DSE FOR STATIONS CARRIED ON A PART-TIME AND SUBSTITUTE BASIS  1. CALL 2. PRIOR 3. ACCOUNTING 4. BASIS OF 5. PRESENT 6. PERMITTE SIGN DSE 10 block 8. PRESENT 6. PERMITTE SIGN DSE 10 block 8. PRESENT 6. PERMITTE SIGN DSE 10 block 8. PRESENT 6. PERMITTE SIGN DSE 10 block 8. PRE |               |                      |                   |      |                           |              |                   |           |          |  |  |  |
|                                                                                                    |                                                                                                    |               |                      | -                 |      |                           |              | -                 |           |          |  |  |  |
|                                                                                                    |                                                                                                    |               |                      |                   |      |                           |              |                   |           |          |  |  |  |
|                                                                                                    |                                                                                                    |               |                      |                   |      |                           |              |                   |           |          |  |  |  |
|                                                                                                    |                                                                                                    |               |                      |                   |      |                           |              |                   |           |          |  |  |  |
|                                                                                                    |                                                                                                    |               |                      |                   |      |                           |              |                   |           |          |  |  |  |
|                                                                                                    |                                                                                                    |               |                      |                   |      |                           |              |                   |           |          |  |  |  |
|                                                                                                    |                                                                                                    |               |                      |                   |      |                           |              |                   |           |          |  |  |  |
|                                                                                                    |                                                                                                    |               |                      |                   |      |                           |              |                   |           |          |  |  |  |
|                                                                                                    |                                                                                                    |               |                      |                   |      |                           |              |                   |           | •••••    |  |  |  |
|                                                                                                    |                                                                                                    |               |                      |                   |      |                           |              |                   |           |          |  |  |  |
| Computation                                                                                                    | In block A:<br>If your answer is                                                                                                    | "Yes," comple | ete blocks B and C   | ,                 | · pa | art 8 of the DSE sched    | ule.         |                   |           |          |  |  |  |
| -                                                                                                    |                                                                                                    |               | BLOC                 | K A: MAJOR        | TI   | ELEVISION MARK            | ET           |                   |           |          |  |  |  |
| _                                                                                                    | a la any partian of the                                                                                                    | abla avatam v | uithin a tan 100 mai | or tolovicion mar | ·ko  | t as defined by costion 7 | e e of ECC   | rulos in offost l | uno 24    | 10012    |  |  |  |
| Instructions: Block A must be completed. In block A: If your answer is "Yes," complete blocks B and C, below. If your answer is "No," leave blocks B and C blank and complete part 8 of the DSE schedule.    BLOCK A: MAJOR TELEVISION MARKET                                                                                                    |                                                                                                    |               |                      |                   |      |                           |              |                   |           |          |  |  |  |
|                                                                                                    | Tes—complete                                                                                                    | DIOCKS D and  |                      |                   |      | No—1 100000 10            | parto        |                   |           |          |  |  |  |
|                                                                                                    | In block A: If your answer is "Yes," complete blocks B and C, below. If your answer is "No," leave blocks B and C blank and complete part 8 of the DSE schedule.  BLOCK A: MAJOR TELEVISION MARKET  Exclusivity Surcharge  Is any portion of the cable system within a top 100 major television market as defined by section 76.5 of FCC rules in effect June 24, 1981?    Yes—Complete blocks B and C   X No—Proceed to part 8    BLOCK B: Carriage of VHF/Grade B Contour Stations   BLOCK C: Computation of Exempt DSEs                                                                                                    |               |                      |                   |      |                           |              |                   |           |          |  |  |  |
| S—Substitute carriage under certain FCC rules, regulations, or authorizations. For further explanation, see page (vi) of the general instructions in the page FSA form.  Column 5: Indicate the station's DSE for the current accounting period as computed in parts 2, 3, and 4 of this schedule Column 6: Compare the DSE figures listed in columns 2 and 5 and list the smaller of the two figures here. This figure should be entere in block B, column 3 of part 6 for this station.  IMPORTANT: The information you give in columns 2, 3, and 4 must be accurate and is subject to verification from the designater statement of account on fle in the Licensing Division.  PERMITTED DSE FOR STATIONS CARRIED ON A PART-TIME AND SUBSTITUTE BASIS  1: CALL |                                                                                                    |               |                      |                   |      |                           |              |                   |           |          |  |  |  |
|                                                                                                    |                                                                                                    |               |                      | mitted DSE        |      |                           |              |                   | ate permi | tted DSE |  |  |  |
|                                                                                                    | CALL SIGN                                                                                                    | DSE           | CALL SIGN            | DSE               |      | CALL SIGN                 | DSE          | CALL SIG          | SN        | DSE      |  |  |  |
|                                                                                                    |                                                                                                    |               | -                    |                   |      |                           |              |                   |           |          |  |  |  |
|                                                                                                    |                                                                                                    |               |                      |                   |      |                           |              | -                 |           |          |  |  |  |
|                                                                                                    |                                                                                                    |               |                      |                   |      |                           |              |                   |           |          |  |  |  |
|                                                                                                    |                                                                                                    |               |                      |                   |      |                           |              |                   |           |          |  |  |  |
|                                                                                                    |                                                                                                    |               |                      |                   |      |                           | ļĪ           |                   |           |          |  |  |  |
|                                                                                                    |                                                                                                    |               |                      | <u>-</u>          |      |                           | <del> </del> |                   |           |          |  |  |  |
|                                                                                                    |                                                                                                    | <u> </u>      | TOTAL DSEs           | 0.00              |      |                           |              | TOTAL DS          | SEs_      | 0.00     |  |  |  |
|                                                                                                    | 1                                                                                                    |               |                      |                   | - 1  | I                         |              |                   |           |          |  |  |  |

| LEGAL NA      | ME OF OWNER OF CABLE SYSTEM: CEQUEL COMMUNICATIONS LLC                                                                                                    | SYSTEM ID#<br>032370 | Name                      |
|---------------|----------------------------------------------------------------------------------------------------|----------------------|---------------------------|
|               | BLOCK D: COMPUTATION OF THE SYNDICATED EXCLUSIVITY SURCHARGE                                                                                                    |                      |                           |
| Section<br>1  | Enter the amount of gross receipts from space K (page 7)                                                                                                    | 614,294.19           | 7                         |
| Section 2     | A. Enter the total DSEs from block B of part 7                                                                                                    | 0.00                 | Computation of the        |
|               | B. Enter the total number of exempt DSEs from block C of part 7                                                                                                    | 0.00                 | Syndicated<br>Exclusivity |
|               | C. Subtract line B from line A and enter here. This is the total number of DSEs subject to the surcharge computation. If zero, proceed to part 8.                                                                                                    | 0.00                 | Surcharge                 |
| • Is an       | y portion of the cable system within a top 50 television market as defned by the FCC?  Yes—Complete section 3 below.  X No—Complete section 4 below.                                                                                                    |                      |                           |
|               | SECTION 3: TOP 50 TELEVISION MARKET                                                                                                    |                      |                           |
| Section<br>3a | Did your cable system retransmit the signals of any partially distant television stations during the accounting period?      Yes—Complete part 9 of this schedule.      X No—Complete the applicable section below.                                                                           |                      |                           |
|               | If the figure in section 2, line C is 4.000 or less, compute your surcharge here and leave section 3b blank. NOTE: If the DS is 1.0 or less, multiply the gross receipts by .00599 by the DSE. Enter the result on line A below.                                                              | SE                   |                           |
|               | A. Enter 0.00599 of gross receipts (the amount in section1)                                                                                                    |                      |                           |
|               | B. Enter 0.00377 of gross receipts (the amount in section.1)                                                                                                    |                      |                           |
|               | C. Subtract 1.000 from total permitted DSEs (the figure on line C in section 2) and enter here                                                                                                    |                      |                           |
|               | D. Multiply line B by line C and enter here                                                                                                    | _                    |                           |
|               | E. Add lines A and D. This is your surcharge.  Enter here and on line 2 of block 4 in space L (page 7)  Syndicated Exclusivity Surcharge                                                                                                    |                      |                           |
|               | <u>ii</u>                                                                                                    |                      |                           |
| Section<br>3b | If the figure in section 2, line C is more than 4.000, compute your surcharge here and leave section 3a blank.                                                                                                    |                      |                           |
|               | A. Enter 0.00599 of gross receipts (the amount in section 1)                                                                                                    |                      |                           |
|               | B. Enter 0.00377 of gross receipts (the amount in section 1)                                                                                                    |                      |                           |
|               | C. Multiply line B by 3.000 and enter here                                                                                                    |                      |                           |
|               | D. Enter 0.00178 of gross receipts (the amount in section 1)                                                                                                    |                      |                           |
|               | E. Subtract 4.000 from total DSEs (the fgure on line C in section 2) and enter here                                                                                                    |                      |                           |
|               | F. Multiply line D by line E and enter here                                                                                                    |                      |                           |
|               | G. Add lines A, C, and F. This is your surcharge.  Enter here and on line 2 of block 4 in space L (page 7)  Syndicated Exclusivity Surcharge                                                                                                    |                      |                           |
|               | SECTION 4: SECOND 50 TELEVISION MARKET                                                                                                    |                      |                           |
|               | Did your cable system retransmit the signals of any partially distant television stations during the accounting period?                                                                                                    |                      |                           |
| Section<br>4a | Yes—Complete part 9 of this schedule.  X No—Complete the applicable section below.                                                                                                    |                      |                           |
|               | If the figure in section 2, line C is 4.000 or less, compute your surcharge here and leave section 4b blank. NOTE: If the DS is 1.0 or less, multiply the gross receipts by 0.003 by the DSE. Enter the result on line A below.  A. Enter 0.00300 of gross receipts (the amount in section 1) | SE                   |                           |
|               | B. Enter 0.00189 of gross receipts (the amount in section 1) ▶ \$                                                                                                    |                      |                           |
|               | C.Subtract 1.000 from total permitted DSEs (the fgure on line C in section 2) and enter here                                                                                                    |                      |                           |
|               | D. Multiply line B by line C and enter here                                                                                                    |                      |                           |
|               | E. Add lines A and D. This is your surcharge. Enter here and on line 2 of block 4 in space L (page 7)  Syndicated Exclusivity Surcharge                                                                                                    |                      |                           |

| Nama                                                  | LEGAL NAM                                                                                                    | ME OF OWNER OF CABLE SYSTEM:                                                                                                    | SYSTEM ID# |  |  |  |  |  |  |  |  |  |  |
|-------------------------------------------------------|----------------------------------------------------------------------------------------------------|----------------------------------------------------------------------------------------------------|------------|--|--|--|--|--|--|--|--|--|--|
| Name                                                  | (                                                                                                    | CEQUEL COMMUNICATIONS LLC                                                                                                    | 032370     |  |  |  |  |  |  |  |  |  |  |
| 7 Computation of the Syndicated Exclusivity Surcharge | Section<br>4b                                                                                                    | If the figure in section 2, line C is more than 4.000, compute your surcharge here and leave section 4a blank.  A. Enter 0.00300 of gross receipts (the amount in section 1).  B. Enter 0.00189 of gross receipts (the amount in section 1).  C. Multiply line B by 3.000 and enter here.  D. Enter 0.00089 of gross receipts (the amount in section 1).  E. Subtract 4.000 from the total DSEs (the figure on line C in section 2) and enter here.  F. Multiply line D by line E and enter here.  G. Add lines A, C, and F. This is your surcharge. Enter here and on line 2, block 4, space L (page 7)  Syndicated Exclusivity Surcharge.  \$\Bigseleft\text{\$\frac{1}{2}\$} \text{\$\frac{1}{2}\$} \$ |            |  |  |  |  |  |  |  |  |  |  |
| 8<br>Computation<br>of<br>Base Rate Fee               | • If your answer is "Yes" (that is, if you carried one or more partially distant stations), you must complete part 9. Leave block B                                          |                                                                                                    |            |  |  |  |  |  |  |  |  |  |  |
|                                                       | BLOCK A: CARRIAGE OF PARTIALLY DISTANT STATIONS                                                                                                    |                                                                                                    |            |  |  |  |  |  |  |  |  |  |  |
|                                                       | BLOCK A: CARRIAGE OF PARTIALLY DISTANT STATIONS      Did your cable system retransmit the signals of any partially distant television stations during the accounting period? |                                                                                                    |            |  |  |  |  |  |  |  |  |  |  |
|                                                       | _                                                                                                    | X Yes—Complete part 9 of this schedule. No—Complete the following sections.                                                                                                    |            |  |  |  |  |  |  |  |  |  |  |
|                                                       | BLOCK B: NO PARTIALLY DISTANT STATIONS—COMPUTATION OF BASE RATE FEE                                                                                                    |                                                                                                    |            |  |  |  |  |  |  |  |  |  |  |
|                                                       | Section<br>1                                                                                                    | Enter the amount of gross receipts from space K (page 7) ▶\$                                                                                                    |            |  |  |  |  |  |  |  |  |  |  |
|                                                       | Section 2                                                                                                    | Enter the total number of permitted DSEs from block B, part 6 of this schedule.  (If block A of part 6 was checked "Yes," use the total number of DSEs from part 5.)                                                                                                    |            |  |  |  |  |  |  |  |  |  |  |
|                                                       | Section 3                                                                                                    | If the figure in section 2 is <b>4.000 or less</b> , compute your base rate fee here and leave section 4 blank.  NOTE: If the DSE is 1.0 or less, multiply the gross receipts by 0.01064 by the DSE. Enter the result on line A below.  A. Enter 0.01064 of gross receipts (the amount in section 1)                                                                                                    |            |  |  |  |  |  |  |  |  |  |  |
|                                                       |                                                                                                    | Base Rate Fee                                                                                                    | 0.00       |  |  |  |  |  |  |  |  |  |  |

DSE SCHEDULE. PAGE 17. ACCOUNTING PERIOD: 2019/1

| LEGAL NAME OF OWNER OF CABLE SYSTEM:  CEQUEL COMMUNICATIONS LLC                                                                                                    | SYSTEM ID#<br>032370                                           | Name                                                                  |
|----------------------------------------------------------------------------------------------------|----------------------------------------------------------------|-----------------------------------------------------------------------|
| Section If the figure in section 2 is <b>more than 4.000</b> , compute your base rate fee here and leave section 3 blank.                                                                                                    |                                                                |                                                                       |
| A. Enter 0.01064 of gross receipts  (the amount in section 1)                                                                                                    |                                                                | 8                                                                     |
| B. Enter 0.00701 of gross receipts (the amount in section 1) \$                                                                                                    | -                                                              | Computation<br>of<br>Base Rate Fee                                    |
| C. Multiply line B by 3.000 and enter here                                                                                                    |                                                                | Buse Rule Fee                                                         |
| D. Enter 0.00330 of gross receipts (the amount in section 1) \$                                                                                                    | _                                                              |                                                                       |
| E. Subtract 4.000 from total DSEs (the figure in section 2) and enter here                                                                                                    | _                                                              |                                                                       |
| F. Multiply line D by line E and enter here <b>&gt;</b> \$                                                                                                    |                                                                |                                                                       |
| G. Add lines A, C, and F. This is your base rate fee. Enter here and in block 3, line 1, space L (page 7) Base Rate Fee  ▶ \$                                                                                                    | 0.00                                                           |                                                                       |
| <b>IMPORTANT:</b> It is no longer necessary to report television signals on a system-wide basis. Carriage of instead be reported on a community-by-community basis (subscriber groups) if the cable system reported Space G.                                                                                                    |                                                                | 9                                                                     |
| In General: If any of the stations you carried were partially distant, the statute allows you, in computing receipts from subscribers located within the station's local service area, from your system's total gross reexclusion, you must:                                                                                                    |                                                                | Computation of                                                        |
| First: Divide all of your subscribers into subscriber groups, each group consisting entirely of subscribers station or the same group of stations. Next: Treat each subscriber group as if it were a separate cable so DSEs and the portion of your system's gross receipts attributable to that group, and calculate a separate Finally: Add up the separate base rate fees for each subscriber group. That total is the base rate fee for | ystem. Determine the number of e base rate fee for each group. | Base Rate Fee<br>and<br>Syndicated<br>Exclusivity<br>Surcharge<br>for |
| NOTE: If any portion of your cable system is located within the top 100 television market and the station also compute a Syndicated Exclusivity Surcharge for each subscriber group. In this case, complete both if your cable system is wholly located outside all major television markets, complete block A only.                                                                                                    |                                                                | Partially<br>Distant<br>Stations, and                                 |
| How to Identify a Subscriber Group for Partially Distant Stations  Step 1: For each community served, determine the local service area of each wholly distant and each p carried to that community.                                                                                                    | partially distant station you                                  | for Partially<br>Permitted<br>Stations                                |
| <b>Step 2:</b> For each wholly distant and each partially distant station you carried, determine which of your so outside the station's local service area. A subscriber located outside the local service area of a station is the same token, the station is distant to the subscriber.)                                                                                                    |                                                                |                                                                       |
| <b>Step 3:</b> Divide your subscribers into subscriber groups according to the complement of stations to which subscriber group must consist entirely of subscribers who are distant to exactly the same complement of system will have only one subscriber group when the distant stations it carried have local service areas                                                                                                    | of stations. Note that a cable                                 |                                                                       |
| Computing the base rate fee for each subscriber group: Block A contains separate sections, one for groups.  In each section:                                                                                                    | r each of your system's subscriber                             |                                                                       |
| <ul> <li>Identify the communities/areas represented by each subscriber group.</li> <li>Give the call sign for each of the stations in the subscriber group's complement—that is, each station t subscribers in the group.</li> </ul>                                                                                                    | that is distant to all of the                                  |                                                                       |
| <ul> <li>If:</li> <li>1) your system is located wholly outside all major and smaller television markets, give each station's DS and 4 of this schedule; or,</li> <li>2) any portion of your system is located in a major or smaller televison market, give each station's DSE.</li> </ul>                                                                                                    |                                                                |                                                                       |
| part 6 of this schedule.  • Add the DSEs for each station. This gives you the total DSEs for the particular subscriber group.                                                                                                    |                                                                |                                                                       |
| <ul> <li>Calculate gross receipts for the subscriber group. For further explanation of gross receipts see page (v in the paper SA3 form.</li> </ul>                                                                                                    | vii) of the general instructions                               |                                                                       |
| <ul> <li>Compute a base rate fee for each subscriber group using the formula outline in block B of part 8 of this page. In making this computation, use the DSE and gross receipts figure applicable to the particular sul DSEs for that group's complement of stations and total gross receipts from the subscribers in that group</li> </ul>                                                                                              | bscriber group (that is, the total                             |                                                                       |

U.S. Copyright Office Form SA3E Long Form (Rev. 05-17)

actual calculations on the form.

# SYSTEM ID# LEGAL NAME OF OWNER OF CABLE SYSTEM: Name 032370 **CEQUEL COMMUNICATIONS LLC** Guidance for Computing the Royalty Fee for Partially Permitted/Partially NonPermitted Signals Step 1: Use part 9, block A, of the DSE Schedule to establish subscriber groups to compute the base rate fee for wholly and partially permitted distant signals. Write "Permitted Signals" at the top of the page. Note: One or more permitted signals in these subscriber groups may be partially distant. Step 2: Use a separate part 9, block A, to compute the 3.75 percent fee for wholly nonpermitted and partially nonpermitted distant signals. Write "Nonpermitted 3.75 stations" at the top of this page. Multiply the subscriber group gross receipts by total DSEs by .0375 and enter the grand total 3.75 percent fees on line 2, block 3, of space L. Important: The sum of the gross receipts reported for each part 9 used in steps 1 and 2 must equal the amount reported in space K. Step 3: Use part 9, block B, to compute a syndicated exclusivity surcharge for any wholly or partially permitted distant signals from step 1 that is subject to this surcharge. Guidance for Computing the Royalty Fee for Carriage of Distant and Partially Distant Multicast Streams Step 1: Use part 9, Block A, of the DSE Schedule to report each distant multicast stream of programming that is transmitted from a primary television broadcast signal. Only the base rate fee should be computed for each multicast stream. The 3.75 Percent Rate and Syndicated Exclusivity Surcharge are not applicable to the secondary transmission of a multicast stream. You must report but not assign a DSE value for the retransmission of a multicast stream that is the subject of a written agreement entered into on or before June 30, 2009 between a cable system or an association representing the cable system and a primary transmitter or an association representing the primary transmitter.

| LEGAL NAME OF O  |                                          |          |                       |             |                                    |          |           | S              | 032370           | Name         |
|------------------|------------------------------------------|----------|-----------------------|-------------|------------------------------------|----------|-----------|----------------|------------------|--------------|
|                  | BL                                       | OCK A: ( | COMPUTATION OF        | BASE RA     | TE FEES FOR EA                     | CH S     | SUBSCRI   | BER GROUP      |                  |              |
|                  |                                          |          | SUBSCRIBER GROU       |             |                                    |          |           | SUBSCRIBER GRO | UP               |              |
| COMMUNITY/ AF    | REA                                      | SUBSC    | RIBER GROUP 1         |             | COMMUNITY/ AR                      | EA .     | SUBSCF    | RIBER GROUP 2  | 9<br>Computation |              |
| CALL SIGN        |                                          | DSE      | CALL SIGN             | DSE         | CALL SIGN                          | <u>.</u> | DSE       | CALL SIGN      | DSE              | of           |
| KDKA-1           | D                                        | 0.25     | OALL GIGIT            | DOL         | OALL GIGIT                         |          | DOL       | OALL GIGIN     | DOL              | Base Rate Fe |
| TOTAL            | <u>.                                </u> | 0.20     |                       | <b>+</b>    | -                                  |          |           |                |                  | and          |
|                  |                                          | <b></b>  |                       | <b></b>     |                                    |          |           |                |                  |              |
|                  |                                          |          |                       | <b>+</b>    | .                                  |          |           |                | ·····            | Syndicated   |
|                  |                                          | <b></b>  |                       | <b></b>     | .                                  |          |           |                | ·····            | Exclusivity  |
|                  |                                          | <b></b>  | -                     |             | .                                  |          |           |                |                  | Surcharge    |
|                  |                                          |          | -                     | <b></b>     | .                                  |          |           |                |                  | for          |
|                  |                                          |          |                       | <b></b>     | .                                  |          |           |                |                  | Partially    |
|                  |                                          | <b></b>  | -                     |             | .                                  |          |           |                |                  | Distant      |
|                  |                                          |          |                       |             |                                    |          |           |                |                  | Stations     |
|                  |                                          |          |                       | <b></b>     |                                    |          |           |                |                  |              |
|                  |                                          | <b></b>  |                       | <b></b>     |                                    |          |           |                |                  |              |
|                  |                                          | <b></b>  |                       | <b>.</b>    |                                    |          |           |                |                  |              |
|                  |                                          | <u> </u> |                       | <u> </u>    |                                    |          |           |                |                  |              |
|                  |                                          | <u> </u> |                       |             |                                    | $\prod$  |           |                |                  |              |
|                  |                                          |          |                       |             |                                    |          |           |                |                  |              |
| Total DSEs       |                                          |          |                       | 0.25        | Total DSEs                         |          |           |                | 0.00             |              |
| Gross Receipts F | irst Gr                                  | oup      | \$ 417                | ,110.09     | Gross Receipts Se                  | econd    | d Group   | \$             | 7,741.99         |              |
|                  |                                          |          |                       |             |                                    |          |           |                |                  |              |
| Base Rate Fee F  | irst Gr                                  | oup      | \$ 1                  | ,109.51     | Base Rate Fee Se                   | cond     | l Group   | \$             | 0.00             |              |
|                  |                                          | THIRD    | SUBSCRIBER GROU       | JP .        |                                    |          | FOURTH    | SUBSCRIBER GRO | UP               |              |
| COMMUNITY/ AF    | REA                                      | SUBSC    | RIBER GROUP 3         |             | COMMUNITY/ AREA SUBSCRIBER GROUP 4 |          |           |                |                  |              |
| CALL SIGN        |                                          | DSE      | CALL SIGN             | DSE         | CALL SIGN                          |          | DSE       | CALL SIGN      | DSE              |              |
|                  |                                          |          | -                     | ļ           | KDKA-1                             | D        | 0.25      |                |                  |              |
|                  |                                          | ļ        |                       |             |                                    |          |           |                |                  |              |
|                  |                                          |          | -                     | <b></b>     |                                    |          |           |                |                  |              |
|                  |                                          |          | -                     | <b></b>     |                                    |          |           |                |                  |              |
|                  |                                          | ļ        |                       |             |                                    |          |           |                |                  |              |
|                  |                                          |          | -                     | <b>.</b>    |                                    |          |           |                |                  |              |
|                  |                                          |          | =                     | <b></b>     | .                                  |          |           |                |                  |              |
|                  |                                          | <b> </b> | -                     | <b></b>     |                                    |          |           |                |                  |              |
|                  |                                          | <b> </b> | -                     | <b></b>     |                                    |          |           |                |                  |              |
|                  |                                          | <b> </b> | -                     | <b></b>     |                                    |          |           |                |                  |              |
|                  |                                          | <b> </b> | -                     | <b></b>     |                                    |          |           |                |                  |              |
|                  |                                          | <b></b>  | -                     | <b></b>     |                                    |          |           |                |                  |              |
|                  |                                          | <b> </b> |                       | <b></b>     |                                    |          |           |                |                  |              |
|                  |                                          | <b> </b> |                       | <b></b>     |                                    |          |           |                |                  |              |
|                  |                                          |          |                       |             |                                    |          |           |                |                  |              |
| Total DSEs       | otal DSEs                                |          |                       | 0.00        | Total DSEs                         |          |           |                | 0.25             |              |
| Gross Receipts T | Gross Receipts Third Group \$ 130,933.12 |          | Gross Receipts Fo     | urth        | Group                              | \$       | 58,508.99 |                |                  |              |
| Base Rate Fee ⊺  | hird G                                   | roup     | \$                    | 0.00        | Base Rate Fee Fo                   | urth (   | Group     | \$             | 155.63           |              |
|                  |                                          |          |                       |             |                                    |          |           |                |                  |              |
| Base Rate Fee: A |                                          |          | e fees for each subsc | riber group | as shown in the box                | es ab    | oove.     | \$             | 1,265.15         |              |
|                  |                                          | .,       | , = (page 1)          |             |                                    |          |           | Ŀ              | .,               |              |

| LEGAL NAME OF OWNE           |                  |                 | -         |                       |         | S               | YSTEM ID#<br>032370 | Name          |
|------------------------------|------------------|-----------------|-----------|-----------------------|---------|-----------------|---------------------|---------------|
| Bl                           |                  |                 |           | TE FEES FOR EACH      |         |                 | 15                  |               |
|                              |                  | SUBSCRIBER GROU | JP        |                       |         | SUBSCRIBER GROU | JP                  | 9             |
| COMMUNITY/ AREA              |                  | RIBER GROUP 1   |           | COMMUNITY/ AREA       | SUBSC   | RIBER GROUP 2   |                     | Computation   |
| CALL SIGN                    | DSE              | CALL SIGN       | DSE       | CALL SIGN             | DSE     | CALL SIGN       | DSE                 | of            |
|                              |                  |                 |           |                       |         |                 |                     | Base Rate Fee |
|                              |                  |                 |           |                       |         |                 |                     | and           |
|                              |                  |                 |           |                       |         |                 |                     | Syndicated    |
|                              | •                |                 |           |                       |         |                 |                     | Exclusivity   |
|                              |                  |                 |           |                       |         | -               | <del></del>         | Surcharge     |
|                              |                  | -               |           |                       |         |                 | <u> </u>            | for           |
|                              |                  | -               |           |                       |         |                 | <u> </u>            | Partially     |
|                              |                  |                 |           |                       |         |                 | <u> </u>            | Distant       |
|                              |                  |                 |           |                       | ļ       |                 | <u> </u>            | Stations      |
|                              |                  |                 |           |                       |         |                 | <del></del>         | Otations      |
|                              |                  |                 |           |                       | ļ       |                 | <u></u>             |               |
|                              |                  |                 |           |                       |         |                 | <del></del>         |               |
|                              |                  |                 |           |                       |         | -               | <u></u>             |               |
|                              | ·                |                 |           |                       | ļ       | <b>+</b>        | <u></u>             |               |
|                              |                  |                 |           |                       |         |                 | <del></del>         |               |
|                              |                  |                 |           |                       |         |                 |                     |               |
| Total DSEs                   |                  |                 | 0.00      | Total DSEs            |         |                 | 0.00                |               |
| Gross Receipts First G       | roup             | <b>\$</b> 417,  | 110.09    | Gross Receipts Secon  | d Group | \$              | 7,741.99            |               |
| <b>Base Rate Fee</b> First G | roup             | \$              | 0.00      | Base Rate Fee Second  | d Group | \$              | 0.00                |               |
|                              | THIDD            | SUBSCRIBER GROU | ID        |                       | EOLIDTH | SUBSCRIBER GROU | ID                  |               |
|                              |                  |                 | <i>JP</i> |                       |         |                 | JP                  |               |
| COMMUNITY/ AREA              | SUBSC            | RIBER GROUP 3   |           | COMMUNITY/ AREA       | SUBSC   | RIBER GROUP 4   |                     |               |
| CALL SIGN                    | DSE              | CALL SIGN       | DSE       | CALL SIGN             | DSE     | CALL SIGN       | DSE                 |               |
| O/ LE OIOIV                  | DOL              | O/ LEE OF OF    | DOL       | O/ILL GIGIT           | DOL     | O/LE GIOIN      | DOL                 |               |
|                              | •                |                 |           |                       |         |                 | <del></del>         |               |
|                              |                  |                 |           |                       |         |                 | <del></del>         |               |
|                              |                  |                 |           |                       |         |                 | <del></del>         |               |
|                              |                  | _               |           |                       |         |                 | <del></del>         |               |
|                              | ·                |                 |           |                       |         |                 | <del></del>         |               |
|                              | ·                |                 |           |                       |         | -               | <u></u>             |               |
|                              |                  |                 |           |                       |         |                 | <u></u>             |               |
|                              |                  |                 |           |                       |         |                 | <u></u>             |               |
|                              | . <mark>.</mark> |                 |           |                       |         |                 | <mark></mark>       |               |
|                              | . <mark>.</mark> |                 |           |                       |         |                 | <u></u>             |               |
|                              |                  |                 |           |                       |         |                 | <mark></mark>       |               |
|                              |                  |                 |           |                       |         |                 |                     |               |
|                              |                  |                 |           |                       |         |                 |                     |               |
|                              |                  |                 |           |                       |         |                 |                     |               |
|                              |                  |                 |           |                       |         |                 |                     |               |
| Total DSEs                   |                  |                 | 0.00      | Total DSEs            |         |                 | 0.00                |               |
| Gross Receipts Third G       | Group            | ş 130,          | 933.12    | Gross Receipts Fourth | Group   | \$              | 58,508.99           |               |
| ·                            |                  |                 |           |                       |         |                 |                     |               |
| Base Rate Fee Third G        | Group            | \$              | 0.00      | Base Rate Fee Fourth  | Group   | \$              | 0.00                |               |
|                              |                  |                 |           | u                     |         |                 |                     |               |
| Base Rate Fee: Add th        |                  |                 |           |                       |         |                 |                     |               |

ACCOUNTING PERIOD: 2019/1

FORM SA3E. PAGE 20.

LEGAL NAME OF OWNER OF CABLE SYSTEM: SYSTEM ID# Name CEQUEL COMMUNICATIONS LLC 032370 BLOCK B: COMPUTATION OF SYNDICATED EXCLUSIVITY SURCHARGE FOR EACH SUBSCRIBER GROUP If your cable system is located within a top 100 television market and the station is not exempt in Part 7, you mustalso compute a 9 Syndicated Exclusivity Surcharge. Indicate which major television market any portion of your cable system is located in as defined by section 76.5 of FCC rules in effect on June 24, 1981: Computation First 50 major television market Second 50 major television market Base Rate Fee **INSTRUCTIONS:** Step 1: In line 1, give the total DSEs by subscriber group for commercial VHF Grade B contour stations listed in block A, part 9 of and Syndicated this schedule. Step 2: In line 2, give the total number of DSEs by subscriber group for the VHF Grade B contour stations that were classified as **Exclusivity** Surcharge Exempt DSEs in block C, part 7 of this schedule. If none enter zero. Step 3: In line 3, subtract line 2 from line 1. This is the total number of DSEs used to compute the surcharge. for **Partially** Step 4: Compute the surcharge for each subscriber group using the formula outlined in block D, section 3 or 4 of part 7 of this Distant schedule. In making this computation, use gross receipts figures applicable to the particular group. You do not need to show **Stations** your actual calculations on this form. FIRST SUBSCRIBER GROUP SECOND SUBSCRIBER GROUP Line 1: Enter the VHF DSEs . . . . . . . Line 1: Enter the VHF DSEs . . . . . . Line 2: Enter the Exempt DSEs . . . . . Line 2: Enter the Exempt DSEs . . . . . Line 3: Subtract line 2 from line 1 Line 3: Subtract line 2 from line 1 and enter here. This is the and enter here. This is the total number of DSEs for total number of DSEs for this subscriber group this subscriber group subject to the surcharge subject to the surcharge computation . . . . . . . . . . . . . . . . SYNDICATED EXCLUSIVITY SYNDICATED EXCLUSIVITY SURCHARGE SURCHARGE First Group . . . . . . . . . . . . . . . . Second Group . . . . . . . . . . . . . . . . THIRD SUBSCRIBER GROUP FOURTH SUBSCRIBER GROUP Line 1: Enter the VHF DSEs . . . . Line 1: Enter the VHF DSEs . . . . Line 2: Enter the Exempt DSEs. . Line 2: Enter the Exempt DSEs. . Line 3: Subtract line 2 from line 1 Line 3: Subtract line 2 from line 1 and enter here. This is the and enter here. This is the total number of DSEs for total number of DSEs for this subscriber group this subscriber group subject to the surcharge subject to the surcharge computation . . . . . . . . . . . . . . . . computation . . . . . . . . . . . . . . . . SYNDICATED EXCLUSIVITY SYNDICATED EXCLUSIVITY SURCHARGE SURCHARGE Third Group . . . . . . . . . . . . . . . . Fourth Group . . . . . . . . . . . . . . . . SYNDICATED EXCLUSIVITY SURCHARGE: Add the surcharge for each subscriber group as shown